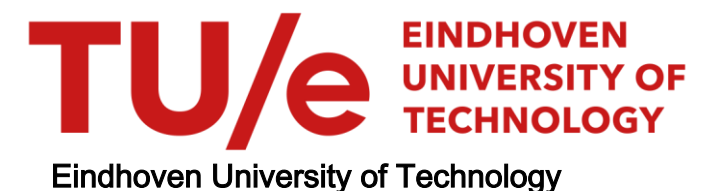

## MASTER

Informatiesysteem afvalstoffen Noord-Brabant (functionele specificaties)

Erckens, R.J.J.M.

Award date: 1988

[Link to publication](https://research.tue.nl/nl/studentTheses/8a4ce599-44dc-4916-b9a6-2b431837d299)

#### Disclaimer

This document contains a student thesis (bachelor's or master's), as authored by a student at Eindhoven University of Technology. Student theses are made available in the TU/e repository upon obtaining the required degree. The grade received is not published on the document as presented in the repository. The required complexity or quality of research of student theses may vary by program, and the required minimum study period may vary in duration.

#### General rights

Copyright and moral rights for the publications made accessible in the public portal are retained by the authors and/or other copyright owners and it is a condition of accessing publications that users recognise and abide by the legal requirements associated with these rights.

• Users may download and print one copy of any publication from the public portal for the purpose of private study or research.<br>• You may not further distribute the material or use it for any profit-making activity or comm

TECHNISCHE DOCUMENTATIE PROTOTYPE

(Bijlagen bij verslag: informatiesysteem afvalstoffen Noord-Brabant)

> Ruud Erckens, februari 1988.

## TECHNISCHE DOCUMENTATIE PROTOTYPE

(behorende bij het verslag: informatiesysteem afvalstoffen Noord-Brabant, door R.J.J.M. Erckens, Waste Management rapportage februari 1988)

# INHOUDSOPGAVE

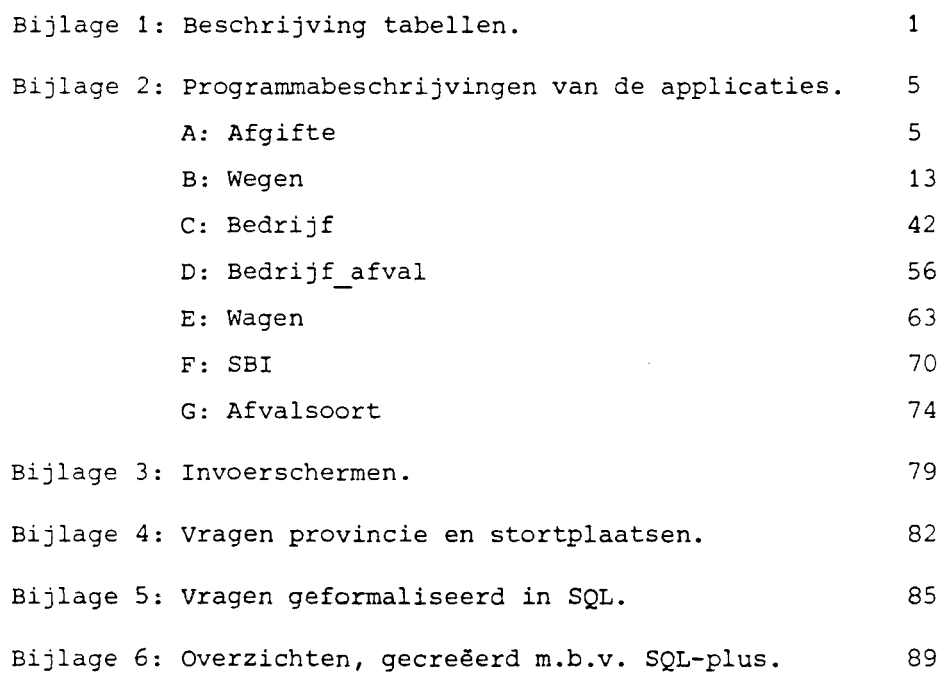

BIJLAGE 1

BESCHRIJVING TABELLEN

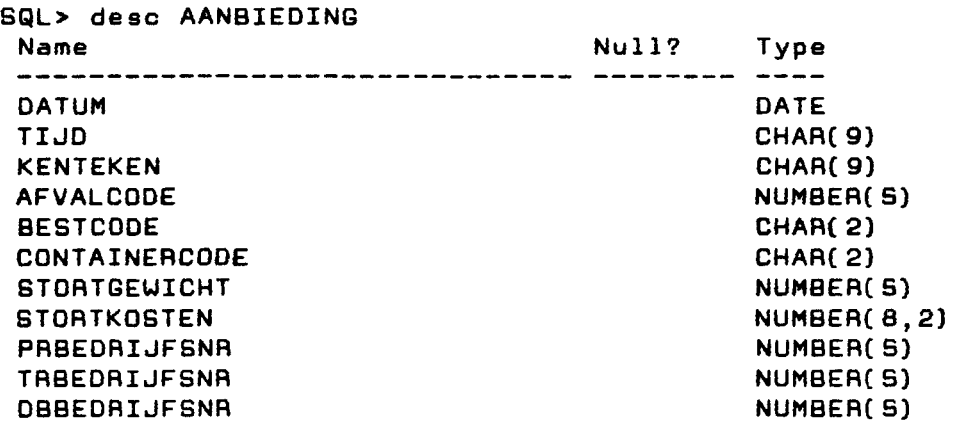

 $\label{eq:2.1} \mathcal{L}(\mathcal{A}) = \mathcal{L}(\mathcal{A}) = \mathcal$ 

 $\frac{1}{2}$ 

 $\sim$ 

このことに、「小さんのか」ということを見ることをしている。 しょうしょう しょうかい

 $\frac{1}{2}$ 

 $\frac{1}{\sqrt{2}}$ 

 $\hat{\mathcal{L}}$  $\frac{1}{2}$ 

 $\frac{1}{2}$ 

 $\label{eq:2.1} \frac{1}{\sqrt{2\pi}}\int_{0}^{\pi} \frac{1}{\sqrt{2\pi}}\left(\frac{1}{\sqrt{2\pi}}\right)^{2\pi} \frac{1}{\sqrt{2\pi}}\frac{1}{\sqrt{2\pi}}\int_{0}^{\pi}\frac{1}{\sqrt{2\pi}}\frac{1}{\sqrt{2\pi}}\frac{1}{\sqrt{2\pi}}\frac{1}{\sqrt{2\pi}}\frac{1}{\sqrt{2\pi}}\frac{1}{\sqrt{2\pi}}\frac{1}{\sqrt{2\pi}}\frac{1}{\sqrt{2\pi}}\frac{1}{\sqrt{2\pi}}\frac{1}{\sqrt{2\pi}}\frac{1$ 

 $\label{eq:2} \frac{1}{\sqrt{2}}\int_{0}^{\infty}\frac{d\mu}{\lambda}d\mu\int_{0}^{\infty}\frac{d\mu}{\lambda}d\mu\int_{0}^{\infty}\frac{d\mu}{\lambda}d\mu\int_{0}^{\infty}\frac{d\mu}{\lambda}d\mu\int_{0}^{\infty}\frac{d\mu}{\lambda}d\mu\int_{0}^{\infty}\frac{d\mu}{\lambda}d\mu\int_{0}^{\infty}\frac{d\mu}{\lambda}d\mu\int_{0}^{\infty}\frac{d\mu}{\lambda}d\mu\int_{0}^{\infty}\frac{d\mu}{\lambda}d\mu\int_{0}$ 

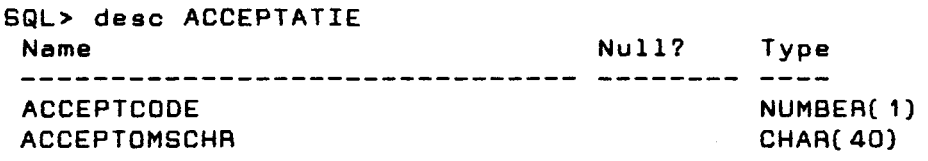

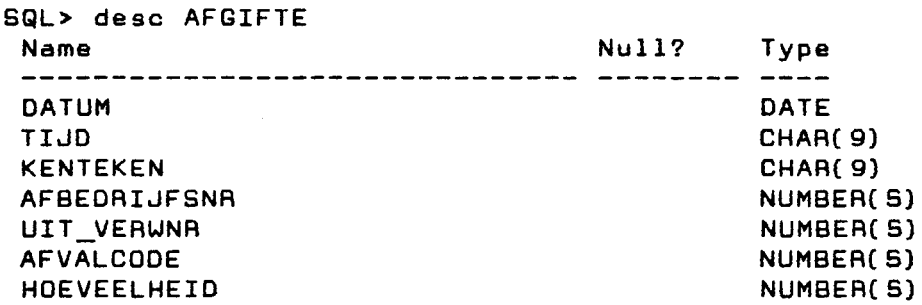

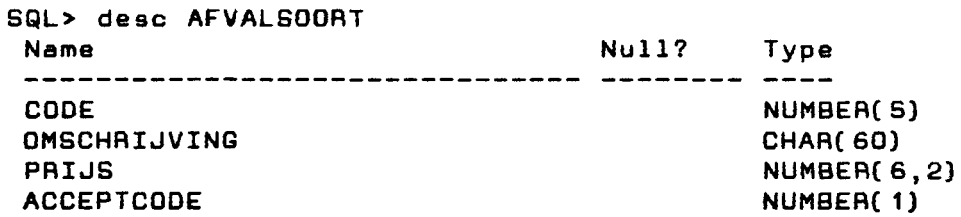

2

 $\label{eq:2.1} \frac{1}{\sqrt{2}}\int_{\mathbb{R}^3}\frac{1}{\sqrt{2}}\left(\frac{1}{\sqrt{2}}\right)^2\frac{1}{\sqrt{2}}\left(\frac{1}{\sqrt{2}}\right)^2\frac{1}{\sqrt{2}}\left(\frac{1}{\sqrt{2}}\right)^2.$ 

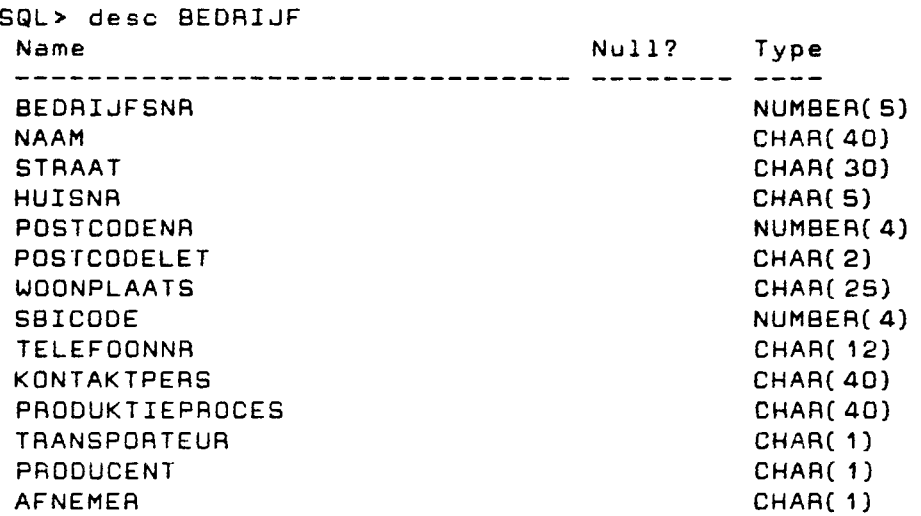

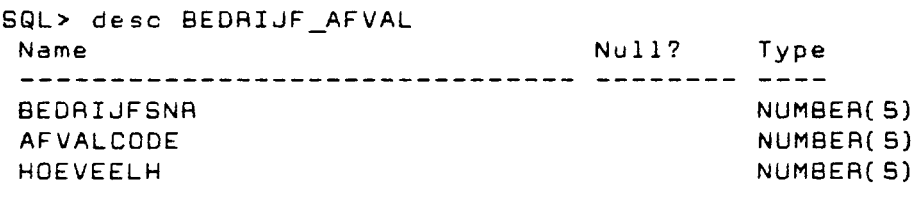

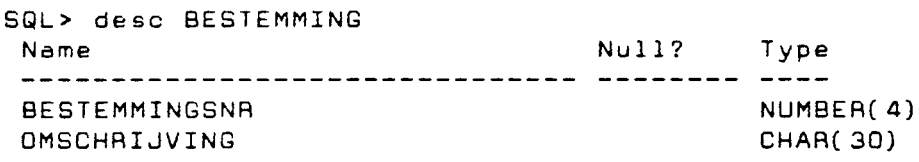

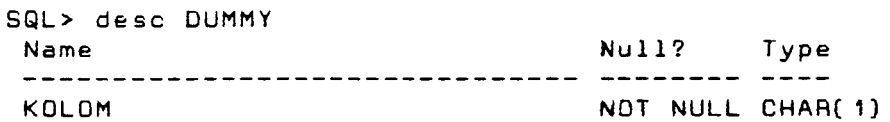

Ŷ,

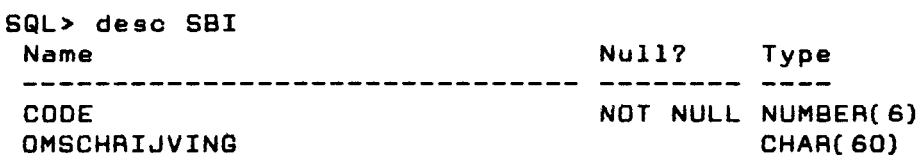

 $\sim$   $\sim$ 

 $\label{eq:2.1} \mathcal{L}_{\mathcal{A}}(\mathcal{A})=\mathcal{L}_{\mathcal{A}}(\mathcal{A})=\mathcal{L}_{\mathcal{A}}(\mathcal{A})=\mathcal{L}_{\mathcal{A}}(\mathcal{A})=\mathcal{L}_{\mathcal{A}}(\mathcal{A})=\mathcal{L}_{\mathcal{A}}(\mathcal{A})=\mathcal{L}_{\mathcal{A}}(\mathcal{A})=\mathcal{L}_{\mathcal{A}}(\mathcal{A})=\mathcal{L}_{\mathcal{A}}(\mathcal{A})=\mathcal{L}_{\mathcal{A}}(\mathcal{A})=\mathcal{L}_{\mathcal{A}}(\mathcal{A})=\mathcal{L}_{\mathcal{A}}(\$ 

<u>alam kalendar yang diperbangan perbanya perbanya perbanya perbanya perbanya perbanya perbanya perbanya perbanya per</u>

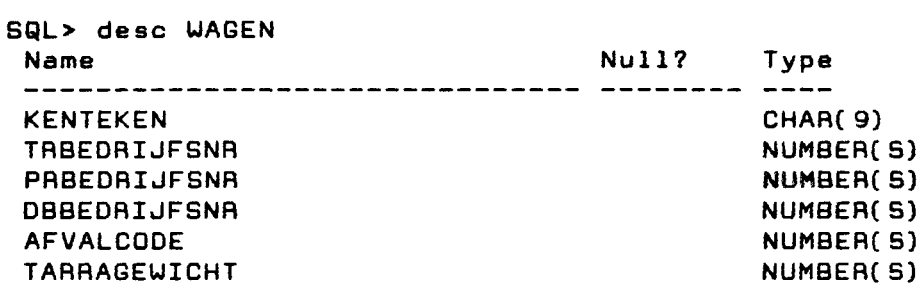

BIJLAGE 2

PROGRAMMABESCHRIJVINGEN VAN DE APPLICATIES

BIJLAGE 2 A: AFGIFTE

\$ type afgifte.inp Generated by SQL\*Forms Version 2.0.18 on Mon Jan 25 10:02:23 1988 ; Application owner is BDBIAUUD. Application name is afgifte (Application ID is 0) ; Application Title : **af&if'ta**  ;ORACLE workspace **size**  ;Block name/ Description **af&ifte/af2ifte**  ;Table name : AFGIFTE ; Check for uniqueness before inserting Y/N : **N**  ;Display/Buffer how many records : **1** / **1**  ;Field name \*PAE-BLOCK ;SQL> select sysdate into afgifte.datum from dummy *I*  ; Message if value not found : ;Must value exist Y/N y select to\_char( sysdate, 'HH:MI PM') into afgifte.tijd from dummy ; Message if value not found : ;Must value exist Y/N y ;Field name \*key-commit ;SQL> #EXEMACAO COMMIT; CLAAEC; NXTBLK; ; Message if value not found : ;Must value exist Y/N y ;Field name DATUM ;Type of field DATE ; Length of field / Display length / Query length : 9 / 9 / 9 ;Is this field in the **base** table Y/N : y ;Is this field part of the primary key Y/N **N**  ;Default value

 $\sim$   $\sim$ 

 $\Delta\phi=0.1$ 

 $\mathcal{A}(\mathbf{a})$  ,  $\mathcal{A}(\mathbf{a})$  ,  $\mathcal{A}(\mathbf{a})$ 

 $\sim$ 

 $\frac{1}{2}$ 

 $\mathbb{R}^2$  . The  $\mathbb{R}^2$ 

 $\sim$ 

 $\mathcal{O}(\mathcal{A},\mathcal{B})$  . The set of  $\mathcal{O}(\mathcal{A})$ 

an casalle

```
;Page 
1 
;Line 
4 
;Column 
20 
;Prompt 
 ;Allow 
field to be entered Y/N 
**Y 
 ;Allow 
field to be updated Y/N 
y 
 ; Allow entry of query condition 
Y/N 
y 
;Hide value of field Y/N : 
N 
;SQL> 
;Is field mandatory Y/N : 
N 
;Is field fixed length Y/N 
N 
;Auto jump to next field Y/N 
N 
;Convert field to upper case Y/N 
N 
;Help message : 
.<br>Enter value for : DATUM
;Lowest value : 
;Highest value 
;Field name : 
TIJD 
;Type of field 
CHAR 
; Length of field / Display length / Query length :
9 I 9 / 9 
;Is this field in the base table Y/N: 
y 
;Is this field part of the primary key Y/N 
N 
;Default value 
;Page 
1 
;Line 
4 
;Column 
60 
;Prompt 
;Allow field to be entered YIN 
**Y 
;Allow field to be updated Y/N 
y 
;Allow entry of query condition Y/N 
y 
;Hide value of field Y/N : 
N 
;SQL>
```

```
7
```

```
;Is field mandatory Y/N: 
N 
; Is field fixed length Y/N :
N 
;Auto jump to next field Y/N 
N 
;Convert field to upper case Y/N 
N 
;Help messaae : 
enter value for : TIJD
;Lowest value : 
; Highest value :
;Field name : 
KENTEKEN 
;Type of field 
CHAR 
; Length of field / Display length / Query length :
9 / 9 / 9 
;Is this field in the base table Y/N : 
y 
.<br>;Is this field part of the primary key Y/N
N 
;Default value 
;Paae 
1 
;Line 
6 
;Column 
20 
;Prompt 
; Allow field to be entered Y/N 
**Y 
;Allow field to be updated Y/N 
V 
;Allow entry of query condition 
Y/N 
V 
;Hide value of field Y/N : 
N 
;SQL> 
;Is field mandatory Y/N: 
N 
;Ia field fixed lenath Y/N 
N 
;Auto jump to next field Y/N 
N 
;Convert field to upper case Y/N 
N 
;Help measaae : 
Enter value for 
KENTEKEN 
;Lowest value :
```

```
; Highest value :
;Field name : 
AFBEDRIJFSNR 
; Type of field :
NUMBER 
; Length of field / Display length / Query length :
? I ? I ? 
;Is this field in the base table Y/N : 
y 
;Is this field part of the primary key Y/N 
N 
;Default value 
;Paae 
1 
; Line :
6 
;Column 
60 
;Prompt 
;Allow field to be entered Y/N 
**Y 
;Allow field to be updated Y/N 
y 
;Allow entry of query condition 
Y/N 
y 
;Hide value of field Y/N : 
N 
;SQL> 
;Is field mandatory Y/N : 
N 
; Is field fixed length Y/N :
N 
; Auto jump to next field Y/N :
N 
; Convert field to upper case Y/N :
N 
;Help message : 
Enter value for 
AFBEDRIJFSNR 
;Lowest value : 
; Highest value :
;Field neme : 
UIT_VEAWNR 
;Type of field 
NUMBER 
; Length of field / Display length / Query length :
? I ? I ? 
;Is this field in the base table Y/N : 
y 
;Is this field part of the primary key Y/N :
```

```
9
```

```
N 
;Default value :
;Page 
1 
;Lina 
8 
;Column 
20 
;Prompt 
; Allow field to be entered Y/N :
**Y 
; Allow field to be updated Y/N :
y 
.<br>Allow entry of query condition Y/N
y 
; Hide value of field Y/N :
N 
;SQL> 
; Is field mandatory Y/N :
N 
; Is field fixed length Y/N :
N 
;Auto jump to next field Y/N 
N 
; Convert field to upper case Y/N :
N 
;Help message : 
.<br>Enter value for : UIT_VEAWNA
;Lowest value : 
;Highest value 
;Field name: 
AFVALC0DE 
; Type of field :
NUMBER 
; Length of field / Display length / Query length :
? I ? I ? 
; Is this field in the base table Y/N :
Ÿ.
; Is this field part of the primary key Y/N :
N 
;Default value 
;Page 
1 
;Lina 
8 
;Column 
60 
;Prompt
```
; Allow field to be entered Y/N :

 $\sqrt{1-\rho^2}$ 

```
**Y 
;Alow field to be updated Y/N: 
y 
;Allow entry of query condition Y/N 
y 
;Hide value of field Y/N: 
N 
;SQL> 
;Is field mandatory Y/N : 
N 
;Is field fixed length Y/N 
N 
;Auto jump to next field Y/N 
N 
;Convert field to upper case Y/N 
N 
;Help message : 
.<br>Enter value for : AFVALCODE
;Lowest value : 
;Highest value 
;Field name : 
HOEVEELHEID 
; Type of field :
NUMBER 
; Length of field / Display length / Query length :
? I ? I ? 
;Is this field in the base table Y/N : 
y 
.<br>;Is this field part of the primary key Y/N
N 
;Default value 
;Page 
1 
;Line 
10 
;Column 
20 
;Prompt 
; Allow field to be entered Y/N :
**Y 
; Allow field to be updated Y/N :
y 
;Allow entry of query condition Y/N 
y 
; Hide value of field Y/N :
N 
;SQL> 
; Is field mandatory Y/N :
N 
;Is field fixed length Y/N
```

```
11
```
N ;Auto jump to nxt field Y/N: N ;Convert field to upper case Y/N N ;Help **messa2e** : Enter **value** for HOEVEELHEID **;Lowest value: ;Hiahest value**  ;Field **name**  ;Block **name** *I* Description **%LINE** 2 AFGIFTE ======== =====•=-= %LINE 4 DATUM TIJD **%LINE** 6 AFBEDAIJFSNR KENTEKEN **%LINE** 8 UIT \_VEAWNA AFVALCODE %LINE 10 HOEVEELHEID "END

J.

12

 $\mathbb{Z}^{\mathcal{P}}$  .

 $\sim$ 

### BIJLAGE 2B: WEGEN

**Generated by** SQL\*Forms **Version** 2.0.18 on **Wed Jan** 20 10:00:59 1988 **Application owner** is BDBIAUUD. Application **name is** WEGEN ; **(Application** ID **is 43)**  ; ------------------------------------------------- ;Application Title: **wee:en**  ;ORACLE **workspace size**  ;Block name *I* Description WEGEN/WEGEN ;Table name AANBIEOING ; Check for uniqueness before inserting Y/N : N ;Display/Buffer how many records : 1 / 1 ;Field name \*PAE-BLOCK ;SQL> SELECT SYSDATE INTO WEGEN.DATUM FROM DUMMY *I*  ; Message if value not found : ;Must value exist Y/N y SELECT TO\_CHAA(SYSDATE, 'HH:MI PM') INTO WEGEN.TIJD FROM DUMMY **;Messaae** if value not found ;Must value **exist** Y/N y ;Field name \*KEY-COMMIT ;SQL> #EXEMACAO COMMIT; CLAAEC; NXTBLK; **;Messaae** if value not found ;Must value exist Y/N y ;Field name DATUM ; Type of field : DATE ; Length of field / Display length / Query length : 9 / 9 / 9 ;Is this field in the base table Y/N : y ; Is this field part of the primary key Y/N : N ;Default value **;Paae**  1

 $\sigma_{\rm{eff}}=0.000$  and  $\sigma_{\rm{eff}}=0.000$ 

 $\sim 10^{-1}$ 

```
;Line : 
2 
;Column 
13 
;Prompt 
; Allow field to be entered Y/N :
**N 
;Allow entry of query condition Y/N 
y 
;Hide value of field Y/N: 
N 
;SQL> 
;Field name : 
TIJD 
;Type of field 
CHAR 
; Length of field / Display length / Query length :
9 / 9 / 9 
;Is this field in the base table Y/N : 
y 
; Is this field part of the primary key Y/N :
N 
;Default value 
;Paae 
1 
;Line 
2 
;Column 
33 
;Prompt 
;Allow field to be entered Y/N : 
**N 
;Allow entry of query condition Y/N 
y 
;Hide value of field Y/N: 
N 
;SQL> 
;Field name : 
KENTEKEN 
; Type of field :
CHAR 
; Length of field / Display length / Query length :
9 / 9 / 9 
;Is this f'ield in the base table Y/N : 
y 
; Is this field part of the primary key Y/N :
N 
;Default value 
;Paae 
1
```

```
15
```

```
;Lina : 
s 
;Column 
1? 
;Prompt 
Allow field to be entered Y/N;
**Y 
; Allow 
field 
to be updated Y/N 
y 
;Allow entry of query condition 
Y/N 
y 
;Hide value of 
field 
Y/N : 
N 
;SQL> 
**POST-CHANGE 
I 
;SQL> 
SELECT TRBEDRIJFSNR 
INTO :TRBEDRIJFSNR 
FROM BDBIRUUD.WAGEN 
WHERE KENTEKEN = :KENTEKEN 
I 
;Messaae if value not found 
WAGEN KOMT NIET IN BESTANO VOOR 
;Must value exist Y/N 
*Y 
SELECT PRBEDRIJFSNR 
INTO :PRBEORIJFSNR 
FROM BDBIRUUD.WAGEN 
WHERE KENTEKEN = :KENTEKEN 
I 
;Messaae if value not found 
GEEN VASTE PROOUCENT 
;Must value exist Y/N 
*Y 
SELECT DBBEDRIJFSNR 
INTO :DBBEDRIJFSNR 
FROM BDBIRUUD.WAGEN 
WHERE KENTEKEN = :KENTEKEN 
I 
; Message if value not found :
GEEN VASTE DEBITEUR 
;Must value exist Y/N 
*Y 
SELECT AFVALCOOE INTO :AFVALCOOE 
FROM BDBIRUUD. WAGEN
WHERE KENTEKEN = :KENTEKEN 
I 
; Message if value not found :
GEEN VASTE AFVALSTOFFENSOORT 
;Must value exist Y/N: 
*Y 
SELECT TARRAGEWICHT INTO :TARRAGEWICHT 
FROM BDBIRUUD.WAGEN
WHERE KENTEKEN = : KENTEKEN
```

```
;Message if value not found 
2e WEGING NOODZAKELIJK 
;Must value exist Y/N: 
*Y 
;Is field mandatory Y/N 
N 
;Is field fixed length Y/N 
N 
;Auto jump to next field Y/N 
N 
;Convert field to upper case Y/N 
y 
;Help message 
;Lowest value 
;Highest value 
;Field name : 
AFVALCODE 
;Type of field 
NUMBER 
; Length of field / Display length / Query length :
S / 5 / 5 
;Is this field in the base table Y/N : 
y 
;Is this field part of the primary key Y/N 
N 
;Default value 
;Page 
1 
;Line 
? 
;Column 
1? 
;Prompt 
;Allow field to 
be entered Y/N 
**Y 
;Allow field to 
be updated Y/N 
y 
;Allow entry of 
query condition Y/N 
y 
;Hide value of 
field Y/N : 
N 
;SQL> 
**POST-CHANGE 
I 
;SQL> 
SELECT ACCEPTOMSCHR INTO :ACCEPTATIE 
FROM BDBIRUUD.ACCEPTATIE 
WHERE ACCEPTCODE = (SELECT ACCEPTCODE FROM BDBIRUUD.AFVALSDORT 
WHERE CODE = : AFVALCODE)
```

```
;Messa2e if value not found 
;Must value exist Y/N 
y 
;Is field mandatory Y/N 
N 
;Is field fixed lenath Y/N 
N 
;Auto jump to next field Y/N 
N 
;Convert field to upper case Y/N 
N 
;Help messaae 
;Lowest value 
; Highest value :
;Field name : 
BESTCODE
;Type of field 
CHAR 
; Length of field / Display length / Query length :
2 / 2 / 2 
;Is this field in the base table Y/N: 
y 
.<br>;Is this field part of the primary key Y/N
N 
;Default value 
;Page :
1 
; Line :
11 
;Column 
1? 
;Prompt 
;Allow field to be entered Y/N 
**Y 
;Allow field to be updated Y/N 
y 
; Allow entry OT query condition 
Y/N 
y 
;Hide value OT fied Y/N : 
N 
;SQL> 
;Is field mandatory Y/N: 
N 
; Is field fixed length Y/N :
N 
;Auto jump to next field Y/N 
N 
;Convert field to upper case Y/N 
N
```

```
18
```

```
;Help message :
;Lowest value 
;Hi2hest value 
;Field name : 
CONTAINEACODE 
; Type of field :
CHAR
; Length of field / Display length / Query length :
2 / 2 / 2 
;Is this field in the base table Y/N: 
y 
;Is this field part of the primary key Y/N 
N 
;Default value 
;Pa2e 
1 
;Line 
13 
;Column 
1? 
;Prompt 
;Allow field to be entered Y/N 
**Y 
;Allow field to be updated Y/N 
y 
;Allow entry of query condition 
Y/N 
y 
;Hide value of field Y/N : 
N 
;SQL> 
;Is field mandatory Y/N: 
N 
; Is field fixed length Y/N :
N 
;Auto jump to next field Y/N 
N 
;Convert field to upper case Y/N 
N 
;Help messa2e 
;Lowest value 
;Hiahest value 
;Field name : 
TRBEDRIJFSNR 
;Type of field 
NUMBER 
; Length of field / Display length / Query length :
5 / 5 / 5
```

```
;Is this field in the base table Y/N: 
y 
;Is this field part of the primary key Y/N 
N 
;Default value :
;Paae 
1 
;Line 
6 
;Column 
39 
;Prompt 
;Allow field to be entered Y/N 
**Y 
;Allow field to be updated Y/N 
y 
;Allow entry of query condition 
Y/N 
y 
;Hide value of field Y/N : 
N 
;SQL> 
**POST-CHANGE 
I 
;SQL> 
SELECT NAAM,STRAAT,HUISNR,POSTCODENR,POSTCODELET,WOONPLAATS 
INTO :TRNAAM,:TRSTRAAT,:TRHUISNR,:TRPOSTCODENR,:TRPOSTCODELET, 
     :TRWOONPLAATS 
FROM BDBIRUUD.BEDRIJF 
WHERE BEDRIJFSNR = :TRBEDRIJFSNR 
;Messaae if value not found : 
NUMMER NIET IN BEDRIJVENBESTANO!!! 
;Must value exist Y/N: 
*Y 
;Is field mandatory Y/N :
N 
; Is field fixed length Y/N :
N 
; Auto jump to next field Y/N :
N 
;Convert field to upper case Y/N 
N 
;Help messaae 
;Lowest value 
;Hiahest value 
;Field name : 
PRBEDRIJFSNR 
; Type of field :
CHAR 
; Length of field / Display length / Query length :
s / s / s
```

```
20
```
**Contractor** 

```
;Is this field in the base table Y/N : 
y 
;Is this field part of the primary key Y/N 
N 
;Default value 
;Pa2e 
1 
;Line 
12 
;Column 
39 
;Prompt 
;Allow field to be entered Y/N 
**Y 
;Allow field to be updated Y/N 
y 
;Allow entry of query condition Y/N 
y 
;Hide value of field Y/N : 
N 
;SQL> 
**POST-CHANGE 
I 
;SQL> 
SELECT NAAM,STAAAT,HUISNA,POSTCODENA,POSTCODELET,WOONPLAATS 
INTO :PRNAAM, :PRSTRAAT, :PAHUISNR,:PRPOSTCODENR, :PAPOSTCODELET, 
     :PRWOONPLAATS 
FROM BDBIAUUD.BEDAIJF 
WHERE BEDRIJFSNR = : PRBEDRIJFSNR
;Message if value not found 
;Must value exist Y/N 
*Y 
;Is field mandatory Y/N 
N 
;Is field fixed length Y/N 
N 
;Auto jump to next field Y/N 
N 
;Convert field to upper case Y/N 
N 
; Help message :
;Lowest value 
; Highest value :
;Field name : 
DBBEDAIJFSNA 
;Type of field 
CHAR 
; Length of field / Display length / Query length :
5 / S / S 
;Is this field in the base table Y/N: 
y 
;Is this field part of the primary key Y/N 
N 
;Default value
```

```
; Page<br>1
;Line 
18 
;Column 
39 
;Prompt 
;Allow 
field 
to be entered Y/N 
**Y 
;Allow 
field 
to be updated Y/N 
y 
;Allow 
entry 
of query condition 
Y/N 
y 
;Hide value of field Y/N : 
N 
;SQL> 
**POST-CHANGE 
I 
;SQL> 
SELECT NAAM,STRAAT,HUISNR,POSTCODENR,POSTCODELET,WOONPLAATS 
INTO :DBNAAM,:DBSTRAAT,:DBHUISNR,:DBPOSTCODENR,:DBPOSTCODELET, 
     :DBWOONPLAATS 
FROM BDBIRUUD.BEDRIJF 
WHERE BEDRIJFSNR = :DBBEDRIJFSNR 
; Message if value not found :
;Must value exist Y/N 
*Y 
;Is field mandatory Y/N 
N 
; Is field fixed length Y/N :
N 
;Auto jump to next field Y/N 
N 
;Convert field to upper case Y/N 
N 
;Help message :
;Lowest value 
; Highest value :
;Field name : 
IJEGING 
;Type of field 
NUMBER 
; Length of field / Display length / Query length :
s / s / s 
;Is this field in the base table Y/N: 
N 
;Default value 
;Paaa :
```
22

```
, 
;Line 
1? 
;Column 
1? 
;Prompt 
 ;Allow 
-field to be entered Y/N 
**Y 
 ;Allow 
-field to be updated Y/N 
y 
 ;Allow entry of query condition 
Y/N 
y 
; Hide value of field Y/N :
N 
;SQL> 
; Is field mandatory Y/N :
N 
; Is field fixed length Y/N :
N 
;Auto jump to next field Y/N 
N 
;Convert field to upper case Y/N 
N 
; Help message :
;Lowest value 
;Highest value 
;Field name : 
TAAAAGEWICHT 
;Type of field 
NUMBER 
; Length of field / Display length / Query length :
5 / 5 / 5 
;Is this field in the base table Y/N : 
N 
;Default value 
 ;Page 
, 
;Line 
19 
;Column 
1? 
;Prompt 
;Allow field to be entered Y/N 
**Y 
;Allow field to be updated Y/N 
y 
;Allow entry of query condition Y/N 
y 
;Hide value of field Y/N:
```
 $\mathcal{L}^{\pm}$  $\mathcal{A}$ 

```
N 
;SQL> 
**POST-CHANGE 
I 
;SQL> 
SELECT :WEGING - :TARRAGEWICHT INTO :STORTGEUICHT 
FROM DUMMY 
;Messaae if value not found 
;Must value exist Y/N 
y 
;Is field mandatory Y/N 
N 
; Is field fixed length Y/N :
N 
;Auto jump to next field Y/N 
N 
;Convert field to upper case Y/N 
N 
; Help message :
;Lowest value 
; Highest value :
;Field name : 
STORTGEWICHT 
;Type of field 
NUMBER 
; Length of field / Display length / Query length :
5 / 5 / 5 
;Is this field in the base table Y/N : 
y 
.<br>;Is this field part of the primary key Y/N
N 
;Default value 
;Paae 
1 
; Line :
21 
;Column 
1? 
;Prompt 
; Allow field to be entered Y/N 
**Y 
;Allow field to ba updated Y/N 
Ÿ.
;Allow entry of query condition Y/N 
y 
;Hide value of field Y/N : 
N 
;SQL> 
**POST-CHANGE
```
 $\mathcal{A}(\mathcal{C})$  and  $\mathcal{C}(\mathcal{C})$ 

 $\varphi \in \mathcal{F}$ 

```
I 
;SQL> 
SELECT ROUND(PAIJS * :STORTGEWICHT/1OOO,2) INTO :STORTKOSTEN 
FROM BDBIAUUD.AFVALSOOAT 
WHERE CODE = :AFVALCODE; Message if value not found :
;Must value exist Y/N 
y 
;Is field mandatory Y/N 
N 
; Is field fixed length Y/N :
N 
;Auto jump to next field Y/N 
N 
;Convert field to upper case Y/N 
N 
; Help message :
;Lowest value 
;Hi2hest value 
;Field name : 
STORTKOSTEN
;Type of field 
MONEY 
; Length of field / Display length / Query length :
8 / 8 / 8 
;Is this field in the base table Y/N : 
y 
;Is this field part of the primary key Y/N 
N 
;Default value 
;Pa2e 
1 
;Line 
2 
;Column 
59 
;Prompt 
;Allow field to be entered Y/N 
**Y 
;Allow field to be updated Y/N 
y 
;Allow entry of query condition Y/N 
y 
;Hide value of field Y/N : 
N 
;SQL> 
;Is field mandatory Y/N : 
N 
; Is field fixed langth Y/N :
```

```
25
```

```
N 
;Auto jump to next field Y/N 
N 
;Convert field to upper cese Y/N 
N 
;Help mesaaae 
;Lowest value 
;Hi&hest value 
;Field name : 
TANAAM 
;Type of field 
CHAR 
; Length of field / Display length / Query length :
40 I 40 I 40 
;Is this field in the base table Y/N: 
N 
;Default value 
;Paae 
1 
;Line 
? 
;Column 
39 
;Prompt 
;Allow field to be entered Y/N 
**Y 
;Allow field to be updated Y/N 
y 
; Allow entry of query condition 
Y/N 
y 
; Hide value of field Y/N :
N 
;SQL> 
;Is field mandatory Y/N: 
N 
; Is field fixed length Y/N :
N 
;Auto jump to next field Y/N 
N 
;Convert field to upper case Y/N 
N 
;Help message :
;Lowest value: 
; Highest value :
;Field name : 
TASTAAAT 
;Type of field
```
 $\sim$   $\times$ 

```
CHAR 
; Length of field / Display length / Query length :
30 / 30 / 30
;Is this field in the base table YIN: 
N 
;Default value :
;Pa2e 
1 
;Line 
8 
;Column 
39 
;Prompt 
;Allow field to be entered Y/N 
**Y 
;Allow field to be updated Y/N 
y 
;Allow entry of query condition 
Y/N 
y 
;Hide value of field Y/N : 
N 
;SQL> 
;Is field mandatory Y/N : 
N 
; Is field fixed length Y/N :
N 
; Auto jump to next field Y/N :
N 
;Convert field to upper case Y/N 
N 
; Help message :
;Lowest value 
; Highest value :
;Field name : 
TRHUISNR 
;Type of field 
CHAR 
; Length of field / Display length / Query length :
4 I 4 I 4 
;Is this field in the base table Y/N: 
N 
;Default value 
;Pa2e 
1 
;Line 
8 
;Column 
?O 
;Prompt
```

```
; Allow f'iald to be entered Y/N 
**Y 
; Allow field to be updated Y/N :
Ÿ.
.<br>;Allow entry of query condition Y/N
Ÿ.
;Hide value of' field Y/N : 
N 
;SQL> 
; Is field mandatory Y/N :
N 
; Is field fixed length Y/N :
N 
; Auto jump to next field Y/N :
N 
;Convert field to upper case Y/N 
N 
; Help message :
;Lowest value 
;Hi2hest value 
;Field name: 
TRPOSTCODENR 
; Type of field :
NUMBER 
; Length of field / Display length / Query length :
4 / 4 / 4 
;Is this field in the base table Y/N: 
N 
;Default value 
;Paae 
1 
; Line :
9 
;Column 
39 
;Prompt 
;Allow field to be entered Y/N 
**Y 
;Allow field to be updated YIN 
Ÿ.
; Allow entry of query condition Y/N :
y 
; Hide value of field Y/N : 
N 
;SQL> 
; Is field mandatory Y/N :
N 
; Is field fixed length Y/N :
```

```
28
```

```
N 
;Auto jump to next field Y/N 
N 
;Convert field to upper case Y/N 
N 
;Help message 
;Lowest value 
;Highest value 
;Field name : 
TRPOSTCOOELET 
;Type of field 
CHAR
; Length of field / Display length / Query length :
2 / 2 / 2 
;Is this field in the base table Y/N : 
N 
;Default value 
;Page 
1 
; Line :
9 
;Column 
44 
;Prompt 
;Allow field to be entered Y/N 
**Y 
;Allow field to be updated Y/N 
y 
 ;Allow entry of query condition 
Y/N 
y 
; Hide value of field Y/N :
N 
;SQL> 
;Is field mandatory Y/N : 
N 
; Is field fixed length Y/N :
N 
;Auto jump to next field Y/N 
N 
; Convert field to upper case Y/N :
N 
;Help message 
;Lowest value 
;Highest value 
;Field name : 
TRWOONPLAATS 
; Type of field :
CHAR
```

```
; Length of field / Display length / Query length :
25 / 25 / 25 
;Is this field in the base table Y/N: 
N 
;Default value 
;Pa&e 
1 
;Line 
\mathbf{Q};Column 
49 
;Prompt 
; Allow field to be entered Y/N :
**Y 
; Allow f'ield to be updated Y/N 
y 
; Allow entry of' query condition 
Y/N 
y 
; Hide value of field Y/N :
N 
;SQL> 
;Is field mandatory Y/N: 
N 
; Is field fixed length Y/N :
N 
;Auto jump to next field Y/N 
N 
; Convert field to upper case Y/N :
N 
; Help message :
;Lowest value 
;Highest value 
;Field name : 
PANAAM 
;Type of field 
CHAR 
; Length of field / Display length / Query length :
40 I 40 I 40 
; Is this field in the base table Y/N :
N 
;Default value 
;Page 
1 
;Line 
13 
;Column 
39 
;Prompt
```
 $\mathcal{O}(\mathcal{O}_{\mathcal{O}_{\mathcal{O}_{\mathcal{O}_{\mathcal{O}}}}})$  , where  $\mathcal{O}_{\mathcal{O}_{\mathcal{O}_{\mathcal{O}}}}$  and  $\mathcal{O}_{\mathcal{O}_{\mathcal{O}_{\mathcal{O}}}}$ 

```
low field to be entered Y/N : 
**Y 
;Allow field to be updated Y/N 
y 
;Allow entry of' query condition Y/N 
y 
;Hide value of Tield Y/N : 
N 
;SQL> 
;Is field mandatory Y/N: 
N 
; Is field fixed length Y/N :
N 
;Auto jump to next field Y/N 
N 
;Convert field to upper case Y/N 
N 
; Help message :
;Lowest value 
; Highest value :
;Field name : 
PRSTRAAT 
; Type of field :
CHAR 
; Length of field / Display length / Query length :
30 / 30 / 30
;Is this field in the base table Y/N : 
N 
;Default value 
;Pa2e 
1 
;Line 
14 
;Column 
39 
;Prompt 
;Allow field to be entered Y/N 
**Y 
; Allow field to be updated YIN 
y 
.<br>;Allow entry of query condition Y/N
y 
;Hide value of' field Y/N : 
N 
;SQL> 
;Is field mandatory Y/N: 
N 
; Is field fixed length Y/N :
N
```

```
;Auto jump to next field Y/N 
N 
;Convert field to upper case Y/N 
N 
;Help measaae 
;Lowest value 
; Highest value :
;Field name : 
PRHUISNR 
;Type of field 
CHAR 
; Length of field / Display length / Query length :
4 / 4 / 4 
;Is this field in the base table Y/N: 
N 
;Default value 
;Page :
1 
;Line 
14 
;Column 
?O 
;Prompt 
;Allow field to be entered Y/N 
**Y 
;Allow field to be updated Y/N 
Ÿ.
;Allow entry of query condition 
Y/N 
y 
;Hide value of field Y/N : 
N 
;SQL> 
;Is field mandatory Y/N: 
N 
; Is field fixed length Y/N :
N 
;Auto jump to next field Y/N 
N 
;Convert field to upper case Y/N 
N 
;Help measaae 
;Lowest value 
; Highest value :
;Field name : 
PRPOSTCODENR 
;Type of field 
NUMBER
```

```
; Length of field / Display length / Query length :
4 / 4 / 4 
;Is this field in the base table Y/N : 
N 
;Default value 
;Paae 
1 
;Line :
15 
;Column 
39 
;Prompt 
;Allow f'ield to be entered Y/N 
**Y 
;Allow field to be updated Y/N 
y 
;Allow entry of query condition 
Y/N 
y 
;Hide value of field Y/N : 
N 
;SQL> 
;Is field mandatory Y/N : 
N 
;Is field fixed length Y/N 
N 
;Auto jump to next field Y/N 
N 
;Convert field to upper case Y/N 
N 
; Help message :
;Lowest value 
;Highest value 
;Field name : 
PAPOSTCODELET 
;Type of field 
CHAR 
; Length of field / Display length / Query length :
2 I 2 I 2 
;Is this field in the base table Y/N: 
N 
;Default value 
;Page 
1 
; Line :
15 
;Column 
44 
;Prompt
```
```
; Allow field to be entered Y/N :
**Y 
;Allow f'ield to be updated Y/N 
y 
;Allow entry of' query condition 
Y/N 
y 
;Hide value of' f'ield Y/N : 
N 
;SQL> 
; Is field mandatory Y/N :
N 
; Is field fixed length Y/N :
N 
; Auto jump to next field Y/N :
N 
;Convert f'ield to upper case Y/N 
N 
; Help message :
;Lowest value 
; Highest value :
;Field name : 
PRWOONPLAATS 
; Type of field :
CHAR 
; Length of field / Display length / Query length :
25 / 25 / 25 
; Is this field in the base table Y/N :
N 
; Default value :
;Paae 
1 
;Line 
15 
;Column 
49 
;Prompt 
;Allow field to be entered Y/N 
**Y 
; Allow field to be updated Y/N 
Ÿ.
; Allow entry of' query condition 
Y/N 
Ý.
; Hide value of field Y/N :
N 
;SQL> 
;Is field mandatory Y/N: 
N 
; Is field fixed length Y/N :
N
```

```
34
```

```
;Auto jump to next field Y/N 
N 
;Convert field to upper case Y/N 
N 
;Help messa2e 
;Lowest value 
; Highest value :
;Field name : 
DBNAAM 
;Type of field 
CHAR 
; Length of field / Display length / Query length :
40 / 40 / 40 
;Ia this field in the base table Y/N: 
N 
;Default value 
;Page 
1 
; Line :
19 
;Column 
39 
;Prompt 
;Allow field to be entered Y/N 
**Y 
;Allow field to be updated Y/N 
y 
.<br>Allow entry of query condition Y/N;
y 
; Hide value of field Y/N :
N 
;SQL> 
;Is field mandatory Y/N : 
N 
;Is field fixed length Y/N 
N 
;Auto jump to next field Y/N 
N 
;Convert field to upper case Y/N 
N 
;Help message 
;Lowest value 
;Highest value 
;Field name : 
DBSTRAAT 
; Type of field :
CHAR
```
 $\sim$   $\sim$ 

```
; Length of field / Display length / Query length :
30 / 30 / 30
;Is this field in the base table Y/N : 
N 
; Default value :
;Page :
1 
;Line 
20 
;Column 
39 
;Prompt 
; Allow field to be entered Y/N :
**Y 
;Allow f'ield to be updated Y/N 
y 
;Allow entry of query condition 
Y/N 
y 
;Hide value of f'ield Y/N : 
N 
;SQL> 
;Is field mandatory Y/N: 
N 
; Is field fixed length Y/N :
N 
;Auto jump to next field Y/N 
N 
;Convert field to upper case Y/N 
N 
;Help messa2e 
;Lowest value 
;Hi2hest value 
;Field name : 
DBHUISNR 
; Type of field :
CHAR 
; Length of field / Display length / Query length :
4 / 4 / 4 
;Is this f'ield in the base table Y/N : 
N 
;Default value :
;Paae 
1 
; Line :
20 
;Column 
?0 
;Prompt
```

```
36
```

```
;Allow field to be entered Y/N 
**Y 
;Allow field to be updated Y/N 
y 
;Allow entry of query condition 
Y/N 
y 
;Hide value of field Y/N : 
N 
;SQL> 
;Is field mandatory Y/N: 
N 
; Is field fixed length Y/N :
N 
;Auto jump to next field Y/N 
N 
;Convert field to upper case Y/N 
N 
; Help message :
;Lowest value 
; Highest value :
;Field name : 
DBPOSTCODENA 
;Type of field 
NUMBER 
; Length of field / Display length / Query length :
4 / 4 / 4;Is this field in the base table Y/N : 
N 
;Default value 
;Paae 
1 
;Line 
21 
;Column 
39 
;Prompt 
;Allow 
field to 
be entered YIN 
**Y 
;Allow 
field to 
be updated Y/N 
y 
;Allow entry of query condition 
Y/N 
y 
;Hide value of field Y/N : 
N 
;SQL> 
;Is field mandatory Y/N: 
N 
; Is field fixed length Y/N :
N
```

```
Auto jump to next field Y/N: 
N 
;Convert field to upper case Y/N 
N 
;Help messaae 
;Lowest value 
; Highest value :
;Field name : 
OBPOSTCODELET 
;Type of field 
CHAR 
; Length of field / Display length / Query length :
2 / 2 / 2 
;Is this field in the base table Y/N: 
N 
;Default value 
;Paae 
1 
;Line 
21 
;Column 
44 
;Prompt 
;Allow field to be entered Y/N 
**Y 
;Allow field to be updated Y/N 
y 
; Allow entry of query condition 
Y/N 
y 
; Hide value of field Y/N :
N 
;SQL> 
;Is field mandatory Y/N: 
N 
; Is field fixed length Y/N :
N 
;Auto jump to next field Y/N 
N 
;Convert field to upper case Y/N 
N 
;Help message :
;Lowest value 
; Highest value :
;Field name : 
DBWOONPLAATS 
;Type of field 
CHAR
```
 $\bar{\lambda}$  $\alpha$  ,  $\alpha$  ,  $\alpha$  ,

 $\omega_{\rm{max}}$ 

```
Length of field / Display length / Query length :
25 / 25 / 25 
;Is this field in the base table Y/N : 
N 
;Default value 
;Pa2e 
1 
;Line :
21 
;Column 
49 
;Prompt 
;Allow field to be entered Y/N 
**Y 
;Allow field to be updated Y/N 
y 
;Allow entry of query condition 
Y/N 
y 
;Hide value of field Y/N : 
N 
;SQL> 
;Is field mandatory Y/N : 
N 
;Is field fixed length Y/N 
N 
;Auto jump to next field Y/N 
N 
;Convert field to upper case Y/N 
N 
; Help message :
;Lowest value 
;Highest value 
;Field name : 
ACCEPTATIE
;Type of field 
CHAR 
; Length of field / Display length / Query length :
33 / 33 / 33 
;Is this field in the base table Y/N : 
N 
;Default value 
;Page 
1 
;Line 
9 
;Column 
2 
;Prompt
```

```
Allow field to be entered Y/N: 
**N 
;Allow entry of query condition Y/N 
y 
;Hide value of field Y/N: 
N 
;SQL> 
;Field name 
;Block name/ Description 
XLINE
2 
%LINE
s 
%LINE 
? 
%LINE
11 
      DATUM 
       KENTEKEN 
      AFVALCODE 
       BESTCODE
%LINE
13 
  CONTAINERCODE 
XLINE
1? 
         UEGING 
%LINE 
19 
           TARRA 
%LINE 
21 
   STORTGEWICHT
%LINE 
1 
                              TIJD STORTKOSTEN 
                                       TRANSPORTEUR
                                        PRODUCENT 
                                        DEBITEUR 
%GRAPHICS 
lqqqqqqqqqqqqqqqqqqqqqqqqqqqqqqqqqqqqqqqqqqqqqqqqqqqqqqqqqqqqqqqqqqqqqqqqqqqqqq 
X 
tqqqqqqqqqqqqqqqqqqqqqqqqqqqqqqqqqqqqqqqqqqqqqqqqqqqqqqqqqqqqqqqqqqqqqqqqqqqqqq 
X 
X 
X 
X 
)C 
X 
)C 
X 
)C 
X 
X 
tqqqqqqqqqqqqqqqqqqqqqqqqqqqqk 
X 
X 
                                X 
                                X 
                                       l 
                                       X 
                                       X 
                                       X 
                                                     qqqqqqqqqqqqqqqqqqqqqqqqqqqqqqq 
                                       X 
                                       mqqqqqqqqqqqqqqqqqqqqqqqqqqqqqqqqqqqqqqqqqqq 
                                       1 qqqqqqqqqqqqqqqqqqqqqqqqqqqqqqqqqq 
                                       )C 
                                       X 
                                       X 
                                       X 
                                       mqqqqqqqqqqqqqqqqqqqqqqqqqqqqqqqqqqqqqqqqqqq 
                                       1 qqqqqqqqqqqqqqqqqqqqqqqqqqqqqqqqqqq
```

```
40
```
 $\mathcal{L}_{\text{max}}$  and  $\mathcal{L}_{\text{max}}$ 

 $\mathcal{O}(\mathcal{F}^{\text{max}}_{\text{max}})$  $\mathcal{L}^{\mathcal{A}}$  , the space of the space of the space of the space of the space of the space of the space of the space of the space of the space of the space of the space of the space of the space of the space of the spac

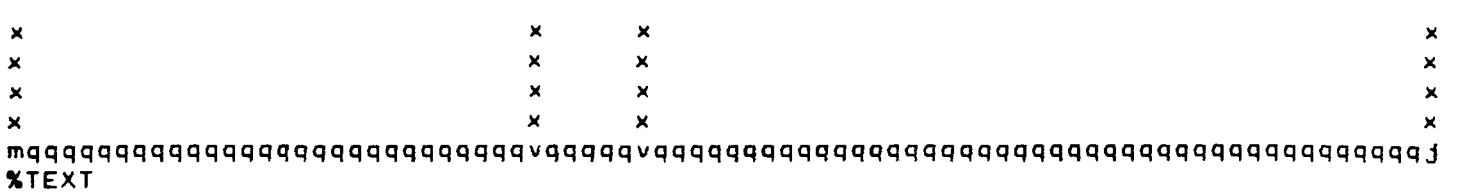

%ENO

 $\omega$ 

 $\label{eq:2.1} \frac{1}{2} \sum_{i=1}^n \frac{1}{2} \sum_{j=1}^n \frac{1}{2} \sum_{j=1}^n \frac{1}{2} \sum_{j=1}^n \frac{1}{2} \sum_{j=1}^n \frac{1}{2} \sum_{j=1}^n \frac{1}{2} \sum_{j=1}^n \frac{1}{2} \sum_{j=1}^n \frac{1}{2} \sum_{j=1}^n \frac{1}{2} \sum_{j=1}^n \frac{1}{2} \sum_{j=1}^n \frac{1}{2} \sum_{j=1}^n \frac{1}{2} \sum_{j=1}^n \frac{$ 

BIJLAGE 2 C: BEDRIJF

J.

 $\overline{\phantom{a}}$ 

 $\ddot{\phantom{1}}$ 

 $\ddot{\phantom{a}}$ 

 $\ddot{\phantom{a}}$ 

```
Generated by SQL*Forms Version 2.0.18 on Wed Jan 20 16:22:31 1988 
Application owner is BDBIRUUD. Application name is BEORIJF 
; (Application ID is 45) 
; ------------------------------------------------- ;Application Title : 
BEDAIJF 
;ORACLE workspace size 
;Block name/ Description 
BEDAIJF/BEDRIJF 
;Table name : 
BEDRIJF 
;Check for uniqueness before inserting Y/N 
N 
;Display/Buffer how many records : 
1 / 1;Field name 
*KEY-COMMIT 
;SQL> 
#EXEMACRO COMMIT; CLAREC; NXTBLK; 
;Message if value not found 
;Must value exist Y/N 
y 
;Field name 
bedrijfsnr 
;Type of field 
NUMBER 
; Length of field / Display length / Query length :
5 / 5 / 5 
;Is this field in the base table Y/N : 
y 
.<br>;Is this field part of the primary key Y/N
N 
;Default value 
;Page 
1 
;Line 
4 
;Column 
20 
;Prompt 
;Allow field to be entered Y/N 
**Y 
;Allow field to be updated Y/N 
y 
;Allow entry of query condition Y/N 
y 
;Hide value of field Y/N : 
N 
;SQL> 
;Is -field mandatory Y/N
```

```
N 
;Is field fixed length Y/N: 
N 
;Auto jump to next field Y/N 
N 
;Convert field to upper case Y/N 
N 
;Help message 
;Lowest velue 
;Highest value 
;Field name: 
NAAM 
;Type of field 
CHAR 
;Length of field/ Display length/ Query length 
40 / 40 / 40 
;Is this field in the base table Y/N: 
y 
.<br>;Is this field part of the primary key Y/N
N 
;Default value 
;Pa2e 
1 
;Line 
6 
;Column 
20 
;Prompt 
;Allow field to be entered Y/N 
**Y 
; Allow field to be updated Y/N 
y 
;Allow entry of query condition 
Y/N 
Ý.
;Hide value of' field Y/N : 
N 
;SQL> 
;Is field mandatory Y/N: 
N 
;Is field fixed length Y/N 
N 
;Auto jump to next field Y/N 
N 
;Convert field to upper case Y/N 
N 
;Help message: 
Enter value for 
NAAM 
;Lowest value : 
;Highest value:
```

```
44
```
 $\mathbb{R}^2$ 

 $\mathcal{A}_{\mathcal{A}}$  ,  $\mathcal{A}_{\mathcal{A}}$  ,  $\mathcal{A}_{\mathcal{A}}$ 

```
;Field name : 
STAAAT 
; Type of field :
CHAR 
; Length of field / Display length / Query length :
30 / 30 / 30 
;Is this f'ield in the base table Y/N: 
y 
.<br>;Is this field part of the primary key Y/N
N 
;Default value 
;Pa2e 
1 
;Line 
8 
;Column 
20 
;Prompt 
;Allow field to be entered Y/N 
**Y 
;Allow field to be updated Y/N 
y 
;Allow entry of query condition 
Y/N 
y 
;Hide value of field Y/N : 
N 
;SQL> 
;Is field mandatory Y/N : 
N 
; Is field fixed length Y/N :
N 
;Auto jump to next field Y/N 
N 
; Convert field to upper case Y/N :
N 
;Help messa2e : 
Enter value for 
STAAAT 
;Lowest value : 
; Highest value :
;Field name : 
HUISNA 
; Type of field :
CHAR
; Length of field / Display length / Query length :
5 / S / S 
;Is this field in the base table Y/N : 
y 
; Is this field part of the primary key Y/N :
N 
;Default vdlua
```

```
45
```
 $\hat{\mathcal{A}}$ 

```
;Pa2e 
1 
;Line 
8 
;Column 
S9 
;Prompt 
;Allow 
field 
to be entered Y/N 
**Y 
;Allow 
field 
to be updated Y/N 
y 
;Allow entry of query condition 
Y/N 
y 
;Hide value of field Y/N : 
N 
;SQL> 
;Is field mandatory Y/N: 
N 
; Is field fixed length Y/N :
N 
;Auto jump to next field Y/N 
N 
;Convert field to upper case Y/N 
N 
;Help messa2e : 
Enter value for 
HUISNR 
;Lowest value : 
;Hi2hest value 
;Field name : 
P0STC0DENA 
;Type of field 
NUMBER 
; Length of field / Display length / Query length :
4 / 4 / 4 
;Is this field in the base table Y/N: 
y 
;Is this field part of the primary key Y/N 
N 
;Default value 
;Pa2e 
1 
;Line 
10 
;Column 
20 
;Prompt 
; Allow field to be entered Y/N 
**Y 
;Allow field to be updated Y/N
```

```
46
```

```
y 
;Allow entry of query condition Y/N 
y 
;Hide value of field Y/N : 
N 
;SQL> 
;Is field mandatory Y/N: 
N 
; Is field fixed length Y/N :
N 
;Auto jump to next field Y/N 
y 
;Convert field to upper case Y/N 
N 
; Help message :
;Lowest value 
; Highest value :
;Field name : 
POSTCODELET
;Type of field 
CHAR
; Length of field / Display length / Query length :
2 / 2 / 2;Is this field in the base table Y/N: 
y 
.<br>;Is this field part of the primary key Y/N
N 
;Default value 
;Pa2e 
1 
;Line 
10 
;Column 
2S 
;Prompt 
;Allow field to be entered Y/N 
**Y 
;Allow field to be updated Y/N 
y 
;Allow entry of query condition 
Y/N 
y 
;Hide value of field Y/N : 
N 
;SQL> 
;Is field mandatory Y/N: 
N 
; Is field fixed length Y/N :
N 
;Auto jump to next field Y/N
```

```
N 
;Convert field to upper case Y/N 
N 
;Help messaae : 
Enter value for 
POSTCODELET 
;Lowest value : 
;Hiahest value 
;Field name : 
WOONPLAATS 
;Type of field 
CHAR
; Length of field / Display length / Query length :
25 / 25 / 25 
;Is this field in the base table Y/N: 
y 
.<br>;Is this field part of the primary key Y/N
N 
;Default value 
;Pa2e 
1 
; Line :
10 
;Column 
35 
;Prompt 
;Allow field to be entered Y/N 
**Y 
;Allow field to be updated Y/N 
y 
; Allow entry OT query condition 
Y/N 
y 
;Hide value of field Y/N : 
N 
;SQL> 
;Is field mandatory Y/N: 
N 
; Is field fixed length Y/N :
N 
;Auto jump to next field Y/N 
N 
;Convert field to upper case Y/N 
N 
;Help message :
;Lowest value 
; Highest value :
;Field name : 
SBICODE 
;Type of field
```

```
NUMBER 
; Length of field / Display length / Query length :
4 I 4 I 4 
;Is this field in the base table Y/N : 
y 
; Is this field part of the primary key Y/N :
N 
;DeTault value 
;Paae 
1 
; Line :
12 
;Column 
20 
;Prompt 
;Allow field to be entered Y/N 
**Y 
; Allow field to be updated Y/N :
y 
;Allow entry of' query condition 
Y/N 
y 
;Hide value of field Y/N : 
N 
;SQL> 
;Is field mandatory Y/N: 
N 
; Is field fixed length Y/N :
N 
;Auto jump to next field Y/N 
N 
;Convert field to upper case Y/N 
N 
; Help message :
;Lowest value 
; Highest value :
;Field name : 
TELEFOONNR 
; Type of field :
CHAR
; Length of field / Display length / Query length :
14 / 12 / 14 
;Is this field in the base table Y/N: 
y 
; Is this field part of the primary key Y/N :
N 
;Default value 
;Paae 
1 
; Line :
```
 $\mathcal{L}_{\mathcal{A}}$ 

```
12 
;Column 
45 
;Prompt 
;Allow 
field 
to be entered Y/N 
**Y 
; Allow 
f'ield 
to be updated Y/N 
y 
;Allow entry of' query condtion 
Y/N 
y 
;Hide value of field Y/N : 
N 
;SQL> 
;Is field mandatory Y/N: 
N 
; Is field fixed length Y/N :
N 
;Auto jump to next field Y/N 
N 
;Convert field to upper case Y/N 
N 
;Help messa2e : 
Enter value for 
TELEFOONNR 
;Lowest value: 
; Highest value :
;Field name : 
KONTAKTPERS 
; Type of field :
CHAR 
; Length of field / Display length / Query length :
40 / 40 / 40 
;Is this f'ield in the base table Y/N : 
y 
.<br>;Is this field part of the primary key Y/N
N 
;Default value 
;Paae 
1 
;Line 
14 
;Column 
20 
;Prompt 
;Allow field to be entered Y/N 
**Y 
; Allow field to be updated Y/N 
y 
;Allow entry of query condition YIN 
y 
;Hide value of field Y/N :
```

```
so
```

```
N 
;SQL> 
; Is field mandatory Y/N :
N 
;Is field fixed length Y/N 
N 
;Ato jump to next field Y/N : 
N 
;Convert field to upper case Y/N 
N 
;Help message : 
Enter value for 
K0NTAKTPERS 
;Lowest value : 
;Highest value 
;Field name : 
PA0DUKTIEPA0CES 
;Type of field : 
CHAR 
; Length of field / Display length / Query length :
40 / 40 / 40 
;Is this field in the base table Y/N : 
y 
;Is this field part of the primary key Y/N 
N 
;Default value 
;Page 
1 
;Line 
16 
;Column 
20 
;Prompt 
;Allow field to be entered Y/N 
**Y 
;Allow field to be updated Y/N 
y 
;Allow entry of query condition 
Y/N 
y 
;Hide value of field Y/N : 
N 
;SQL> 
;Is field mandatory Y/N: 
N 
;Is field fixed length Y/N 
N 
;Auto jump to next field Y/N 
N 
;Convert field to upper case Y/N 
N 
;Help message :
```

```
Enter value for 
PRODUKTIEPROCES 
;Lowest value : 
; Highest value :
;Field name : 
TRANSPORTEUR
;Type of field 
CHAR 
; Length of field / Display length / Query length :
1 / 1 / 1 
;Is this field in the base table Y/N: 
y 
;Is this field part of the primary key Y/N 
N 
;Default value 
;Page :
1 
;Line 
18 
;Column 
23 
;Prompt 
; Allow field to be entered Y/N 
**Y 
;Allow field to be updated Y/N 
y 
;Allow entry of query condition 
Y/N 
y 
;Hide value of f'ield Y/N : 
N 
;SQL> 
;Is field mandatory Y/N: 
N 
; Is field fixed length Y/N :
N 
;Auto jump to next field Y/N 
N 
;Convert field to upper case Y/N 
y 
;Help messaae 
;Lowest value 
N 
; Highest value :
y 
;Field name : 
PROOUCENT 
;Type of field 
CHAR 
; Length of field / Display length / Query length :
1 / 1 / 1
```

```
52
```
 $\sim$ 

```
;Is this field in the base table Y/N: 
y 
;Is this field part of the primary key Y/N 
N 
;Default value 
;Paae 
1 
;Line 
18 
;Column 
44 
;Prompt 
;Allow field to be entered Y/N 
**Y 
; Allow field to be updated Y/N :
y 
;Allow entry of query condition 
Y/N 
y 
;Hide value of field Y/N : 
N 
;SQL> 
;Is field mandatory Y/N: 
N 
;Is field fixed length Y/N 
N 
;Auto jump to next field Y/N 
N 
;Convert field to upper case Y/N 
y 
;Help message 
;Lowest value 
;Highest value 
;Field name : 
AFNEMER 
;Type of field 
CHAR 
; Length of field / Display length / Query length :
1 / 1 / 1 
;Is this field in the base table Y/N: 
y 
;Is this field part of the primary key Y/N 
N 
;Default value 
;Page 
1 
;Line 
18
```

```
53
```

```
;Column 
63 
;Prompt 
;Allow 
field 
to be entered Y/N 
**Y 
;Allow 
field 
to be updated Y/N 
y 
;Allow entry of' query condition 
Y/N 
y 
;Hide value of' field Y/N : 
N 
;SQL> 
;Is field mandatory Y/N: 
N 
;Is field fixed len2th Y/N 
N 
;Auto jump to next field Y/N 
N 
;Convert field to upper case Y/N 
y 
; Help message :
;Lowest value 
; Highest value :
;Field name 
;Block name/ Description 
%LINE 
4 
         BEDRIJFSNR 
%LINE 
6 
               NAAM 
%LINE 
8 
             STRAAT 
%LINE 
10 
           POSTCODE WPL 
%LINE 
12 
            SBICODE 
%LINE 
14 
       KONTAKTPERS 
%LINE 
16 
   PRODUKTIEPROCES 
%LINE 
18 
   TRANSPORTEUR (Y/N): 
%LINE 
2 
%LINE 
2 
%GRAPHICS 
                                    TELEFOONNR 
                              PRODUCENT (Y/N): 
                                                         HUISNR 
                                                   AFNEMER (Y/N):
```
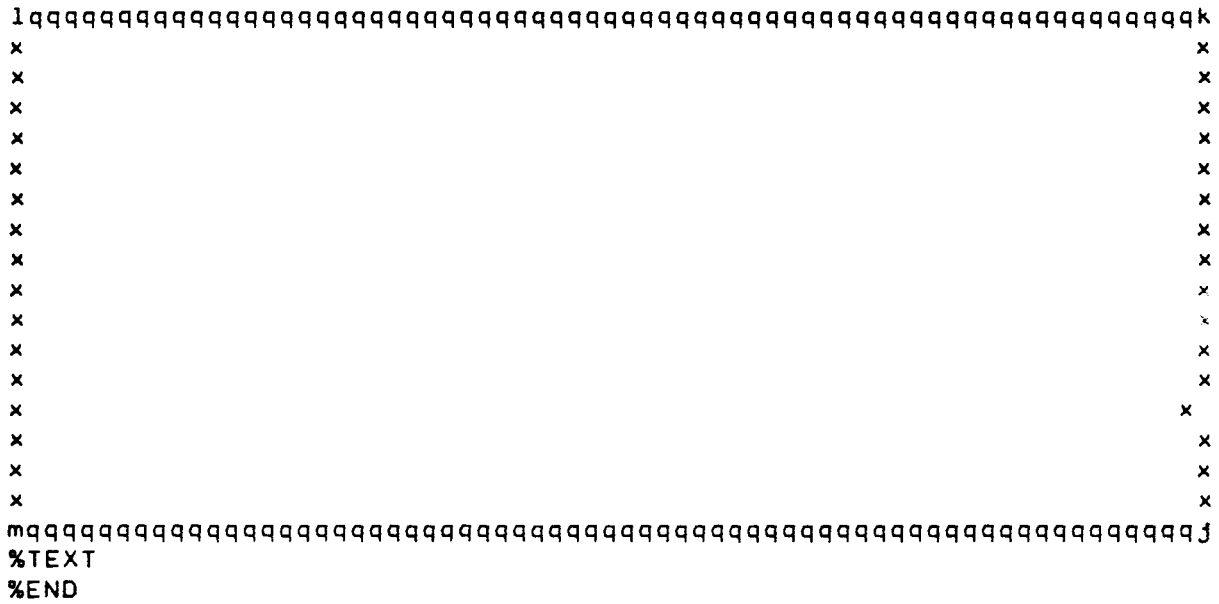

 $\label{eq:2.1} \frac{1}{\sqrt{2}}\int_{0}^{\infty}\frac{1}{\sqrt{2\pi}}\left(\frac{1}{\sqrt{2\pi}}\right)^{2\alpha} \frac{1}{\sqrt{2\pi}}\int_{0}^{\infty}\frac{1}{\sqrt{2\pi}}\left(\frac{1}{\sqrt{2\pi}}\right)^{2\alpha} \frac{1}{\sqrt{2\pi}}\frac{1}{\sqrt{2\pi}}\int_{0}^{\infty}\frac{1}{\sqrt{2\pi}}\frac{1}{\sqrt{2\pi}}\frac{1}{\sqrt{2\pi}}\frac{1}{\sqrt{2\pi}}\frac{1}{\sqrt{2\pi}}\frac{1}{\sqrt{2\$ 

 $\label{eq:2.1} \frac{1}{\sqrt{2}}\left(\frac{1}{\sqrt{2}}\right)^{2} \left(\frac{1}{\sqrt{2}}\right)^{2} \left(\frac{1}{\sqrt{2}}\right)^{2} \left(\frac{1}{\sqrt{2}}\right)^{2} \left(\frac{1}{\sqrt{2}}\right)^{2} \left(\frac{1}{\sqrt{2}}\right)^{2} \left(\frac{1}{\sqrt{2}}\right)^{2} \left(\frac{1}{\sqrt{2}}\right)^{2} \left(\frac{1}{\sqrt{2}}\right)^{2} \left(\frac{1}{\sqrt{2}}\right)^{2} \left(\frac{1}{\sqrt{2}}\right)^{2} \left(\$ 

BIJLAGE 2 D: BEDRIJF AFVAL

 $\sim$  $\sim$ 

 $\sim$ 

 $\ddot{\phantom{a}}$ 

 $\overline{\phantom{a}}$ 

ЦÝ,  $\hat{\mathcal{L}}_1$ 

 $\bar{\beta}$ 

 $\mathcal{A}=\mathcal{A}^{(n)}$  ,  $\mathcal{A}$ 

 $\lambda$ 

 $\bar{\beta}$ 

 $\chi^2/\psi$  $\sim$   $\sim$ 

```
Generated by SQL*Forms Version 2.0.18 on Wed Jan 2? 11:35:50 1988 
Application owner is BDBIRUUD. Application name is BEDAIJF_AFVAL 
(Application IO is 51) 
------------------------~------------------------ ' ;Application Title : 
bedrijf_afval 
;ORACLE workspace size 
;Block name/ Description 
bedrijf_afval/bedrijf_afval 
;Table name : 
BEDAIJF_AFVAL 
;Check for uniqueness before inserting Y/N 
N 
;Display/Buffer how many records : 
1 / 1 
;Field name 
*KEY-COMMIT 
;SQL> 
#EXEMACRO COMMIT; CLRREC; NXTBLK; 
;Message if value not found 
;Must value exist Y/N 
y 
;Field name 
BEDRIJFSNR 
;Type of field 
NUMBER 
; Length of field / Display length / Query length :
? I ? I ? 
;Is this field in the base table Y/N : 
y 
.<br>;Is this field part of the primary key Y/N
N 
;Default value 
;Pa2e 
1 
;Line 
\mathbf{r};Column 
20 
;Prompt 
; Allow field to be entered Y/N 
**Y 
;Allow field to be updated Y/N 
y 
; Allow entry of query condition Y/N 
y 
;Hide value of field Y/N : 
N 
;SQL> 
;Is field mandatory Y/N
```

```
N 
; Is field fixed length Y/N :
N 
;Auto jump to next field Y/N 
N 
;Convert field to upper case Y/N 
N 
;Help messaae : 
Enter value for 
BEDAIJFSNA 
;Lowest value : 
; Highest value :
;Field name : 
AFVALCODE 
;Type of field 
NUMBER 
; Length of field / Display length / Query length :
? I ? I ? 
;Is this field in the base table Y/N: 
y 
;Is this field part of the primary key Y/N 
N 
;Default value 
;Pae;e 
1 
;Line :
? 
;Column 
60 
;Prompt 
;Allow field to 
be entered YIN 
**Y 
;Allow field to 
be updated Y/N 
y 
;Allow entry OT 
query condition Y/N 
y 
;Hide value OT 
field Y/N : 
N 
;SQL> 
**POST-CHANGE 
I 
;SQL> 
select omschrijving into : omschrijving
from bdbiruud.afvalsoort 
where code = :afvalcode
I 
; Message if value not found :
;Must value exist Y/N 
y 
select acceptomschr into :acceptatie 
from bdbiruud.acceptatie
```

```
where acceptcode = (select acceptcode from bdbiruud.afvalsoort 
where code= :afvalcode) 
;Message if value not found 
;Must value exist Y/N 
y 
;Is field mandatory Y/N 
N 
;Is field fixed length Y/N 
N 
;Auto jump to next field Y/N 
N 
;Convert field to upper case Y/N 
N 
;Help message : 
.<br>Enter value for : AFVALCODE
;Lowest value : 
; Highest value :
;Field name : 
HOEVEELH 
;Type of field 
NUMBER 
; Length of field / Display length / Query length :
? I ? I ? 
;Is this field in the base table Y/N: 
y 
.<br>;Is this field part of the primary key Y/N
N 
;Default value 
;Page 
1 
;Line :
9 
;Column 
20 
;Prompt 
;Allow field to be entered Y/N 
**Y 
;Allow field to be updated Y/N 
y 
;Allow entry of query condition Y/N 
y 
;Hide value of field Y/N : 
N 
;SQL> 
;Is f'ield mandatory Y/N : 
N 
;Is field fixed length Y/N 
N 
;Auto jump to next field Y/N
```

```
59
```

```
N 
;Convert field to upper case Y/N 
N 
;Help messaae : 
Enter value for 
HOEVEELH 
;Lowest value : 
; Highest value :
;Field name : 
omschrijvina 
;Type of field 
CHAR 
; Length of field / Display length / Query length :
60 / 60 / 60 
;Is this field in the base table Y/N: 
N 
;Default value 
;Paae 
1 
;Line 
13 
;Column 
10 
;Prompt 
;Allow field to be entered Y/N 
**Y 
;Allow field to be updated Y/N 
y 
;Allow entry of query condition 
Y/N 
y 
;Hide value of field Y/N : 
N 
;SQL> 
; Is field mandatory Y/N :
N 
; Is field fixed length Y/N :
N 
;Auto jump to next field Y/N 
N 
;Convert field to upper case Y/N 
N 
;Help messaae 
;Lowest value 
; Highest value :
;Field name : 
acceptatie 
; Type of field :
CHAR
; Length of field / Display length / Query length :
```
 $\sim$  $\sim$ 

```
60
```
 $\mathbf{a}$ 

 $\sim 100$ 

 $\sim 10^{-1}$ 

 $\mathcal{L}(\mathcal{A})$  , where  $\mathcal{L}(\mathcal{A})$ 

```
40 I 40 I 40 
;Is this field in the base table Y/N 
N 
;Default value 
;Paae 
, 
; Line :
15 
;Column 
10 
;Prompt 
;Allow field to be entered Y/N 
**Y 
;Allow field to be updated Y/N 
y 
;Allow entry of query condition 
Y/N 
y 
;Hide value of field Y/N : 
N 
;SQL> 
;Is field mandatory Y/N : 
N 
;Is field fixed length Y/N 
N 
;Auto jump to next field Y/N 
N 
;Convert field to upper case Y/N 
N 
; Help message :
;Lowest value 
; Highest value :
;Field name 
;Block name/ Description 
%LINE 
3 
                          PROOUCENT_AFVALSOORT 
%LINE 
? 
%LINE 
9 
        BEDRIJFSNR 
          HOEVEELH 
XLINE
3 
%LINE 
3 
%GRAPHICS 
    lqqqqqqqqqqqqqqqqqqq 
                                                      AF VAL CODE 
                                                qqqqqqqqqqqqqqqqqqqqqqqqqqk
```
 $\omega_{\rm{max}}$ 

## ON3% lX31% rbbbbbbbbbbbbbbbbbbbbbbbbbbbbbbbbbbbbbbbbbbbbbbbbbbbbbbbbbbbbbbbbbw  $\boldsymbol{\mathsf{x}}$  $\pmb{\times}$  $\mathbf{x}$  $\pmb{\times}$  $\boldsymbol{\mathsf{x}}$  $\mathbf{x}$ nbbbbbbbbbbbbbbbbbbbbbbbbbbbbbbbbbbbbbbbbbbbbbbbbbbbbbbbbbbbbbbbbbl **X X X X X X X X X X X X X**

**X X X**  الأراضي بالبولو

÷.

i.

BIJLAGE **2 E: WAGEN** 

 $\mathcal{L}^{\text{max}}_{\text{max}}$ 

```
Generated by SQL*Forms Version 2.0.18 on Tue Dec 1 16:08:44 198? 
 Application owner is BOBIRUUD. Application name is WAGEN 
\cdot :
 (Application IO is 44) 
. 
, ------------------------------------------------- ;Application Title : 
waaen 
;ORACLE workspace size 
;Block name/ Description 
wagen/wagen
;Table name 
waaen 
; Check for uniqueness before inserting Y/N :
N 
;Display/Buffer how many records :
1 / 1 
;Field name : 
KENTEKEN 
; Type of field :
CHAR 
; Length of field / Display length / Query length :
9 / 9 / 9 
; Is this field in the base table Y/N :
y 
; Is this field part of the primary key Y/N :
N 
;DeTault value 
;Pa2e 
1 
;Line 
5 
;Column 
36 
;Prompt 
; Allow field to be entered Y/N :
**Y 
;Allow Tield to be updated Y/N 
y 
;Allow entry OT query condition 
Y/N 
y 
;Hide value OT field Y/N : 
N 
;SQL> 
;Ia field mandatory Y/N: 
N 
; Is field fixed length Y/N :
N 
;Auto jump to next field Y/N 
N 
; Convert field to upper case Y/N :
N 
;Help messa2e :
```

```
;Lowest value : 
;Highest value 
;Field name : 
TARRAGEWICHT
;Type of field 
NUMBER 
;Len2th of field/ Display length/ Query length 
s / 6 I 6 
;Is this field in the base table Y/N : 
y 
.<br>Is this field part of the primary key Y/N
N 
;Default value 
;Page 
1 
; Line :
? 
;Column 
36 
;Prompt 
; Allow field to be entered Y/N :
**Y 
; Allow field to be updated Y/N :
y 
;Allow entry OT query condition 
Y/N 
y 
;Hide value of field Y/N : 
N 
;SQL> 
;Is field mandatory Y/N : 
N 
; Is field fixed length Y/N :
N 
; Auto jump to next field Y/N :
N 
; Convert field to upper case Y/N :
N 
; Help message :
;Lowest value 
;Highest value 
;Field name : 
TRBEDRIJFSNA 
; Type of field :
NUMBER 
; Length of field / Display length / Query length :
s / s / s 
; Is this field in the base table Y/N :
y
```

```
;Is this field part of the primary key Y/N 
N 
;Default value 
;Page 
1 
;Line 
\bullet;Column 
36 
;Prompt 
;Allow field to be entered Y/N 
**Y 
;Allow field to be updated Y/N 
y 
;Allow entry of' query condition 
Y/N 
y 
;Hide value of' f'ield Y/N : 
N 
;SQL> 
; Is field mandatory Y/N :
N 
; Is field fixed length Y/N :
N 
; Auto jump to next field Y/N :
N 
; Convert field to upper case Y/N :
N 
;Help message 
;Lowest value 
;Highest value 
;Field name : 
PABEDAIJFSNA 
; Type of field :
NUMBER 
; Length of field / Display length / Query length :
5 / S / 5 
; Is this field in the base table Y/N :
y 
; Is this field part of the primary key Y/N :
N 
;Default value :
;Pa2e 
1 
;Line 
11 
;Column 
36 
;Prompt
```
 $\frac{1}{2}$  and  $\frac{1}{2}$ 

 $\sim$  .

 $\mathbb{R}^{2}$  .

```
;Allow field to be entered Y/N 
**Y 
;Allow field to be updated Y/N 
y 
;Allow entry of query condition 
Y/N 
y 
;Hide value of field Y/N : 
N 
;SQL> 
;Is field mandatory Y/N: 
N 
;Is field fixed length Y/N 
N 
;Auto jump to next field Y/N 
N 
;Convert field to upper case Y/N 
N 
; Help message :
;Lowest value 
;Highest value 
;Field name : 
OBBEDAIJFSNA 
;Type of field 
NUMBER 
; Length of field / Display length / Query length :
5 / 5 / S 
;Is this field in the base table Y/N : 
y 
;Is this field part of the primary key Y/N 
N 
;Default value 
;Page 
1 
;Line 
13 
;Column 
36 
;Prompt 
;Allow field to be entered Y/N 
**Y 
;Allow field to be updated Y/N 
y 
;Allow entry of query condition Y/N 
y 
;Hide value of field Y/N : 
N 
;SQL> 
; Is field mandatory \forall/N :
```

```
67
```

```
N 
; Is field fixed length Y/N :
N 
;Auto jump to next field Y/N 
N 
;Convert field to upper case Y/N 
N 
;Help messaae 
;Lowest value 
; Highest value :
;Field name : 
AFVALCODE 
;Type of field 
NUMBER 
; Length of field / Display length / Query length :
s / s / s 
;Is this field in the base table Y/N: 
y 
.<br>;Is this field part of the primary key Y/N
N 
;Default value 
;Page :
1 
;Line 
15 
;Column 
36 
;Prompt 
;Allow field to be entered Y/N 
**Y 
;Allow field to be updated Y/N 
y 
;Allow entry of query condition 
Y/N 
y 
;Hide value of field Y/N : 
N 
;SQL> 
;Is field mandatory Y/N: 
N 
; Is field fixed length Y/N :
N 
;Auto jump to next field Y/N 
N 
;Convert field to upper case Y/N 
N 
; Help message :
;Lowest value 
; Highest value :
```
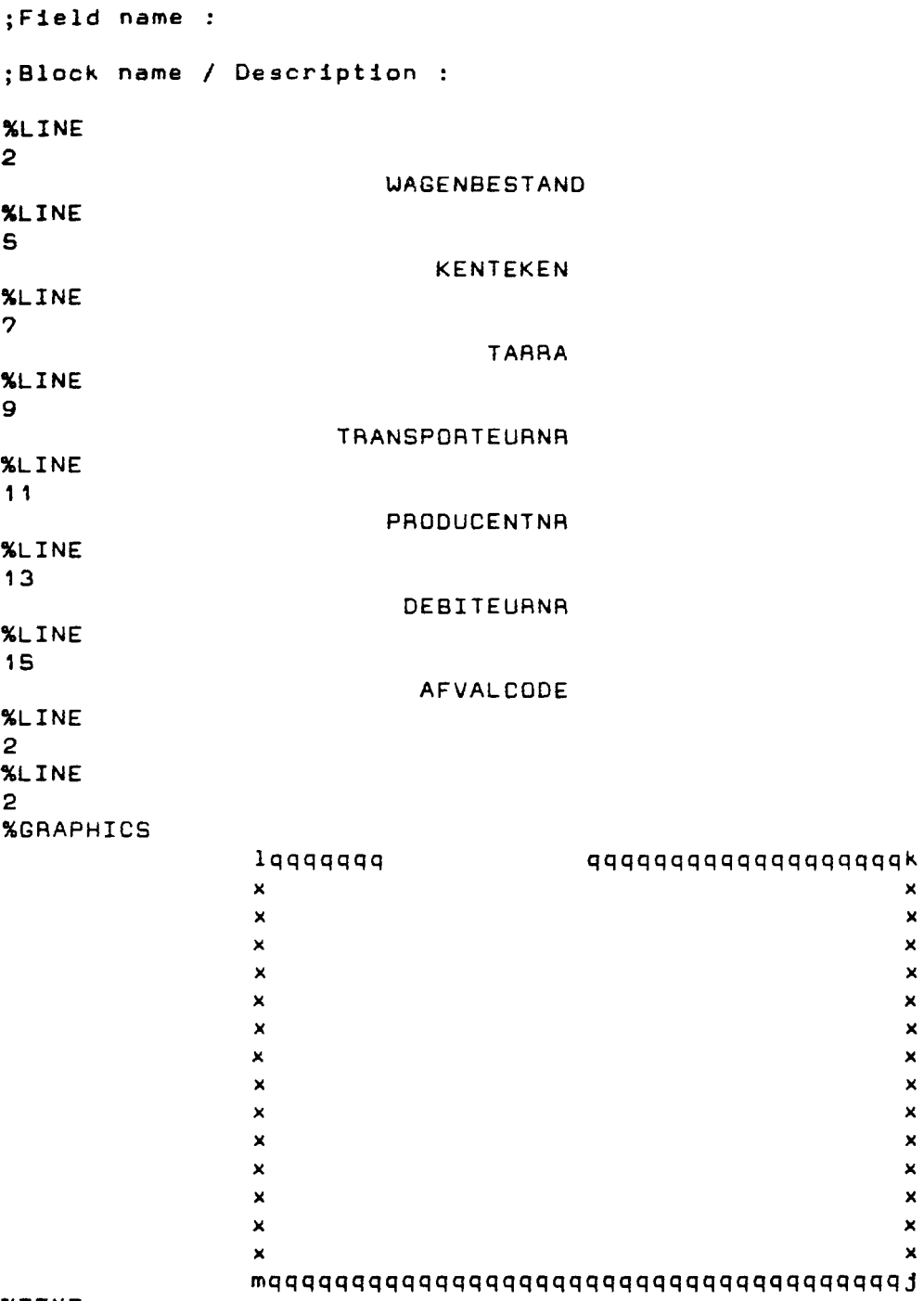

%TEXT %END

 $\sim$   $\sim$ 

69

**X**   $\boldsymbol{\mathsf{x}}$ **X**  )( **X**   $\mathbf{x}$ **X X X X X X X**   $\mathbf{x}$
BIJLAGE 2 F: SBI

 $\sim$ 

 $\bar{z}$ 

 $\frac{1}{2}$ 

 $\ddot{\phantom{a}}$ 

 $\mathcal{L}_{\mathcal{A}}$ 

 $\ddot{\phantom{a}}$ 

Ì,

 $\ddot{\cdot}$ 

 $\hat{\beta}$ 

```
; Generated by SQL*Forms Version 2.0.18 on Thu Oct 29 12:45:20 198? 
Application owner is BDBIRUUD. Application name is sbi 
(Application ID is 0) 
\ddot{\cdot};Application Title : 
sbi 
;ORACLE workspace size 
;Block name/ Description 
sbi/sbi 
;Table name 
sbi 
; Check for uniqueness before inserting Y/N :
N 
;Display/Buffer how many records : 
18 / 18
;Base crt line? 
5 
;How many physical lines per record? 
1 
;Field name : 
CODE 
;Type of field 
NUMBER 
; Length of field / Display length / Query length :
6 / 6 / 6 
;Is this field in the base table Y/N : 
y 
;Is this field part of the primary key Y/N 
N 
;Default value 
;Pa2e 
1 
;Line 
1 
;Column 
1 
;Prompt 
CODE 
;Display prompt above field Y/N : 
y 
;Display prompt once for block Y/N 
y 
;Allow field to be entered Y/N 
**Y 
;Allow field to be updated Y/N 
y 
;Allow entry of query condition 
Y/N 
y 
;Hide value of field Y/N :
N 
;SQL> 
;Is field mandatory Y/N 
y
```

```
; Is field fixed length Y/N :
N 
;Auto jump to next field Y/N 
N 
;Convert field to upper case Y/N 
N 
;Help messaae : 
Enter value for 
CODE 
;Lowest value : 
; Highest value :
;Field name : 
OMSCHRIJVING 
;Type of field 
CHAR
; Length of field / Display length / Query length :
60 I 60 / 60 
;Is this field in the base table Y/N : 
y 
;Is this field part of the primary key Y/N 
N 
;Default value 
;Page :
1 
;Line :
1 
;Column 
10 
;Prompt 
OMSCHRIJVING 
;Display prompt above field Y/N: 
y 
;Display prompt once for block Y/N 
y 
;Allow field to be entered Y/N 
**Y 
;Allow field to be updated Y/N 
y 
;Allow entry of query condition 
Y/N 
y 
;Hide value of field Y/N : 
N 
;SQL> 
;Is field mandatory Y/N: 
N 
; Is field fixed length Y/N :
N 
;Auto jump to next field Y/N 
N 
;Convert field to upper case Y/N 
N 
;Help messaae : 
Enter value for : OMSCHRIJVING
```
 $\mathbb{R}^2$ 

;Lowest value ; Highest value : ;Field name ;Block name/ Description %LINE 2 %END ======== SBI ======== BIJLAGE 2 H: AFVALSOORT

 $\mathbb{R}^2$ 

 $\frac{1}{2}$ 

 $\sqrt{1+\epsilon}$ 

 $\mathcal{L}_{\mathcal{A}}$ 

 $\mathbf{r}$ 

J.

 $\mathcal{I}_\alpha$ 

```
Generated by SQL*Forms Version 2.0.18 on Wed Dec 2 11:25:12 198? 
Application owner is BDBIAUUD. Application name is AFVALSOOAT 
(Application ID is 46) 
; ------------------------------------------------- ;Application Title : 
AFVALSOORT 
;ORACLE workspace size 
;Block name/ Description 
AFVALSOOAT/AFVALSOORT 
;Table name : 
AFVALSOORT 
; Check for uniqueness before inserting Y/N :
N 
;Display/Buffer how many records : 
18 / 18 
;Base crt line? 
s 
;How many physical lines per record? 
1 
;Field name : 
PRIJS 
; Type of field :
NUMBER 
; Length of field / Display length / Query length :
3 / 3 / 3 
;Is this field in the base table Y/N : 
y 
;Is this field part of the primary key Y/N 
N 
:Default value :
;Page 
1 
; Line :
1 
;Column 
?6 
;Prompt 
;Allow field to be entered Y/N 
**Y 
;Allow f'ield to be updated Y/N 
y 
;Allow entry of query condition 
Y/N 
y 
;Hide value of field Y/N : 
N 
;SQL> 
;Is field mandatory Y/N: 
N 
; Is field fixed length Y/N :
N 
;Auto jump to next field Y/N 
N
```

```
;Convert field to upper case Y/N 
N 
;Help messa2e 
;Lowest value 
; Highest value :
;Field name : 
CODE 
; Type of field :
NUMBER 
; Length of field / Display length / Query length :
? I ? I ? 
;Is this field in the base table Y/N: 
y 
;Is this field part of the primary key Y/N 
N 
:Default value :
; Pa2e 
1 
;Line 
1 
;Column 
1 
;Prompt 
; Allow field to be entered Y/N :
**Y 
; Allow field to be updated Y/N :
y 
;Allow entry of' query condition 
Y/N 
y 
;Hide value of' f'ield Y/N : 
N 
;SQL> 
; Is field mandatory Y/N :
N 
; Is field fixed length Y/N :
N 
;Auto jump to next field Y/N 
N 
; Convert field to upper case Y/N :
N 
;Help messa2e : 
.<br>Enter value for : CODE
;Lowest value : 
; Highest value :
;Field name : 
OMSCHRIJVING 
; Type of field :
CHAR
```
 $\sim$ 

 $\sim$ 

 $\chi^2$  ,  $\chi^2$ 

```
76
```
 $\sim$ 

 $\sim 10^{11}$  and  $\sim 10^{11}$ 

 $\sim$   $\omega$  .

 $\bar{z}$ 

```
; Length of field / Display length / Query length :
60 I 60 I 60 
;Is this field in the base table Y/N: 
y 
.<br>;Is this field part of the primary key Y/N
N 
;Default value 
;Pa2e 
1 
;Line 
1 
;Column 
\bullet;Prompt 
;Allow field to be entered Y/N 
**Y 
;Allow field to be updated Y/N 
y 
;Allow entry of query condition 
Y/N 
y 
;Hide value of field Y/N : 
N 
;SQL> 
;Is field mandatory Y/N : 
N 
;Is field fixed length Y/N 
N 
;Auto jump to next field Y/N 
N 
;Convert field to upper case Y/N 
N 
;Help message : 
Enter value for 
OMSCHAIJVING 
;Lowest value : 
;Highest value 
;Field name : 
ACCEPTCODE
;Type of field 
NUMBER 
; Length of field / Display length / Query length :
3 / 3 / 3 
;Is this field in the base table Y/N: 
y 
;Is this field part of the primary key Y/N 
N 
;Default value 
;Page :
1
; Line :
\mathbf{1}
```

```
;Column 
?1 
;Prompt 
;Allow 
field 
to be entered YIN 
**Y 
; Allow 
field 
to be updated Y/N 
y 
;Allow entry of' query condition 
Y/N 
y 
;Hide value of field Y/N : 
N 
;SQL> 
; Is field mandatory Y/N :
N 
; Is field fixed length Y/N :
N 
; Auto jump to next field Y/N :
N 
;Convert f'ield to upper case Y/N 
N 
; Help message :
enter value for : ACCEPTCODE
;Lowest value : 
; Highest value :
;Field name 
;Block name/ Description 
%LINE 
2 
                            ======•• AFVALSOORT =•==a==• 
%LINE 
4 
CODE 
%END 
        OMSCHAIJVING 
                                                                              ACC PRIJS
```
## **BIJLAGE 3**

Invoerschermen van de volgende applicaties: WEGEN BEDRIJF PRODUCENT AFVALSOORT WAGEN

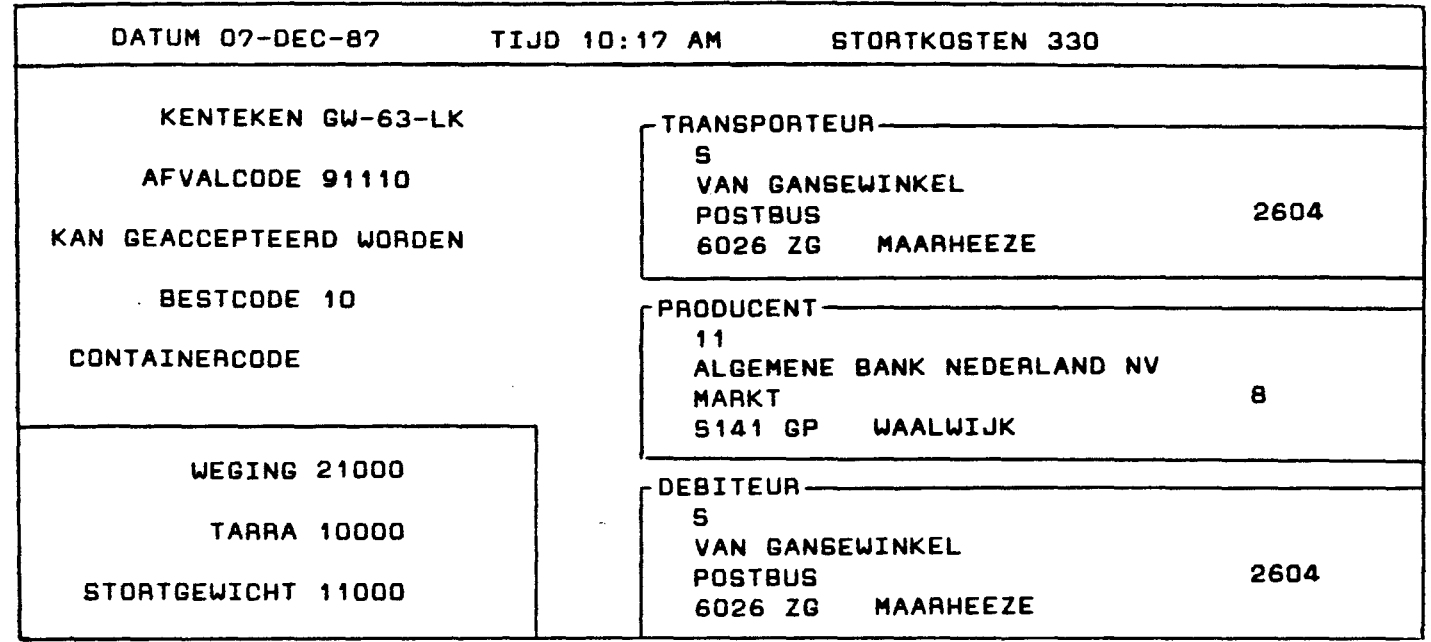

 $\bar{\gamma}$ 

l.

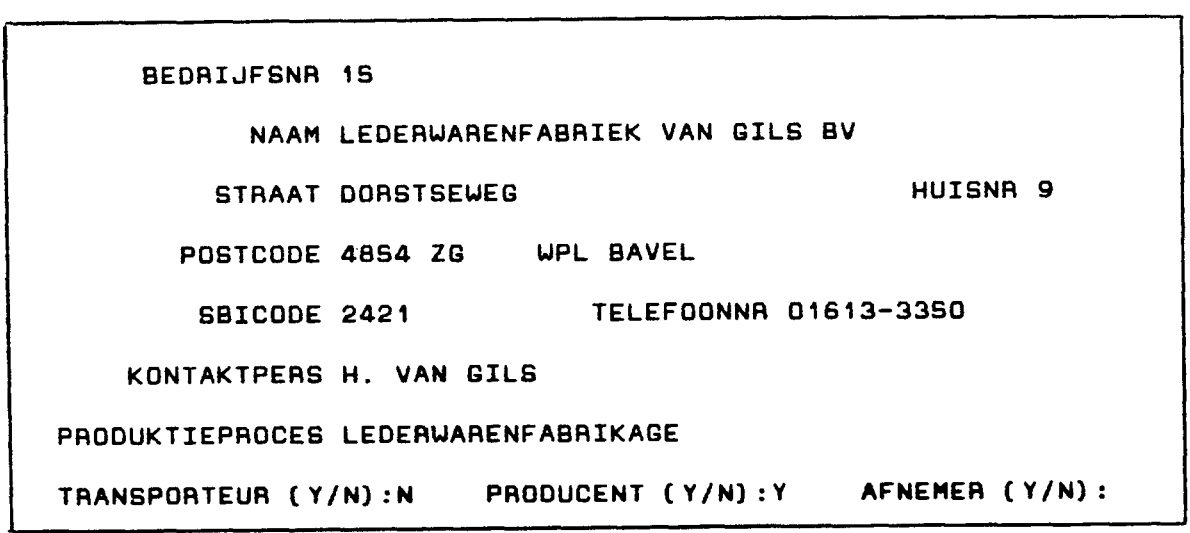

,----------PRODUCENT\_AFVALSOORT--------------

BEDRIJFSNR 7 AFVALCODE 91201

HOEVEELH 50000

kantoorafval.

KAN GEACCEPTEERD WORDEN

--WAGENBESTAND-KENTEKEN 80-09-EE TARRA 12200 TRANSPORTEURNR 4 PRODUCENTNA 7 DEBITEURNA ? AFVALCODE **11412** 

BIJLAGE 4

 $\sim$ 

 $\frac{1}{2}$ 

 $\bar{\mathcal{A}}$ 

 $\mathcal{L}$ 

 $\frac{1}{\sqrt{2}}$ 

 $\mathcal{A}$ Ñ,

 $\bar{\phantom{a}}$ 

vragen provincie en stortplaatsen

 $\sqrt{1/\epsilon}$ 

 $\mathcal{L}_{\mathcal{L}}$ 

 $\frac{1}{2}$  ,  $\frac{1}{2}$ 

 $\frac{1}{2}$  ,  $\frac{1}{2}$  ,  $\frac{1}{2}$  ,  $\frac{1}{2}$  ,

 $\ddot{\phantom{a}}$ 

#### Vragen vanuit de provincie

### Vraag 1

Geef een overzicht van alle aangeboden afvalstoffen, met hoeveelheden. Eventueel per verwerkingsinrichting en per jaar.

#### Commentaar

Deze vraag is beantwoord voor slechts een verwerkingsinrichting (verw. nurnmer is niet in het prototype opgenomen) en voor een jaar (1978), Per afvalstof die gestort is, is een opstelling gemaakt er aan het eind van de lijst zijn alle afvalstoffen tezamen nog eens opgesteld.

#### Vraag 2

Geef alle aangeboden afvalstoffen, afkomstig uit een bepaald gebied.

#### Commentaar

Een gebied kan geselecteerd worden op grond van de postcode. De vraag is beantwoord voor alle afvalstoffen die afkomstig zijn uit een gebied waar het postcodenummer begint met een 4.

#### Vraag 3

Geef alle aangeboden afvalstoffen, ingedeeld per SBI-code van de producenten.

#### Commentaar

Die vraag is op twee manieren beatnwoord. Overzicht 3 A geeft een lijst van SBI-code met aangeboden afvalstoffen. Overzicht 3 F geeft een lijst van SBI-omschrijvingen met aangeboden afvalstoffen.

#### Vraag 4

Geef een overzicht van alle aangeboden afvalstoffen door producenten met een bepaalde SBI-code.

#### Commentaar

Hiervoor is de SBI-code geselecteerd met de volgende omschrijving: groot en tussenhandel.

#### Vraag 5

Geef een overzicht van de verschilllen in aangeboden afvalstoffen en hoeveelheden tussen de verschillende pericden.

#### Commentaar

Aangezien er slechts een beperkt aantal simulaties zijn gedaan, is er een overschot gemaakt dat de verschillen aangeeft tussen de verschillende dagen.

### Vragen vanuit de verwerkingsinrichtingen

#### Vraag 1

Geef gegevens over alle producenten die in een bepaalde periode afvalstoffen aangeboden hebben met afvalsoorten en aangebcden hoeveelheden.

#### Commentaar

Van de producenten zijn alleen de namen geselecteerd. Per producent warden de afvalcodes die aangebcden zijn geselecteerd. Per afvalccde wordt gesommeerd hoeveel hijkilos er aangeboden zijn. Per producent wordt nog een opstelling gemaakt.

#### Vraag 2

Geef per debiteur een overzicht van de aangeboden afvalstoffen en de kosten die daarmee gepaard gaan.

#### Vraag 3

Als 1, maar dan voor alle transporteurs.

#### Vraag 4

Als 3, maar in plaats van afvalccdes de omschrijving van de afvalstoffen.

BIJLAGE 5

Vragen geformaliseerd in SQL.

#### Provincie

 $\sim 10^6$ 

Vraag 1 1 clear breaks; 2 clear columns; 3 ttitle 'GESTORTE AFVALSTOFFEN';<br>4 set pagesize 60 set pagesize 60 S BREAK ON DUMMY; 6 compute sum of 'totaal\_kg' on dummy;<br>7 column dummy format 9; column dummy format 9; 8 column dummy noprint; 9 set termout off<br>10 select omschrij select omschrijving, sum(stortgewicht) totaal\_kg, sum(O) dummy 11 from aanbieding, afvalsoort<br>12 where afvalcode = code 12 where afvalcode = code<br>13 and datum between '01-13 and datum between '01-JAN-8?' and '31-DEC-8?' 14 aroup by omschrijvina; 15\* set termout on Vraag 2 1 clear breaks; 2 clear columns; 3 ttitle 'GESTORTE AFVALSTOFFEN IN GEBIED MET POSTCODE 4??? ??'<br>4 set pagesize 60 set pagesize 60 5 BREAK ON DUMMY; 6 compute sum of 'totaal\_kg' on dummy;<br>7 column dummy format 9; column dummy format 9; 8 column dummy noprint; 9 set termout off 10 select omschrijving, sum(stortgewicht) totaal\_kg, sum(O) dummy<br>11 from aanbieding, afvalsoort,bedrijf from aanbieding, afvalsoort, bedrijf 12 where afvalcode = code 13 and prbedrijfsnr = bedrijfsnr 14 and datum between '01-JAN-8?' and '31-DEC-8?' 15 and postcodenr like  $'4$   $'$ group by omschrijving; 1?\* set termout on Vraag 3A 1 clear breaks; 2 clear columns; 3 ttitle 'GESTORTE AFVALSTOFFEN PER SBI-CODE' 4 set paaesize 60 5 BREAK ON DUMMY; 6 compute sum of 'totaal\_kg' on dummy;<br>7 column dummy format 9; ? column dummy format 9; column dummy noprint; 9 select sbicode, sum(stortgewicht) totaal\_kg, sum(O) dummy<br>10 from aanbieding, sbi, bedrijf 10 from aanbieding, sbi, bedrijf<br>11 where prbedrijfsnr = bedrijfs where prbedrijfsnr = bedrijfsnr 12 and sbicode = code 13\* aroup by sbicode

 $\ddot{\mathcal{L}}$ 

Ĵ ÷.  $\ddot{\phantom{a}}$  .

 $\mathcal{A}^{\mathcal{A}}(\mathcal{A})$ 

 $\tau = \tau$ 

 $\sim 10^{-10}$ 

 $\mathcal{O}(2)$  . Since  $\mathcal{O}(2)$  , and  $\mathcal{O}(2)$  , and  $\mathcal{O}(2)$  , and  $\mathcal{O}(2)$  , and  $\mathcal{O}(2)$ 

#### Provincie

Vraag 3B 1 clear breaks; 2 clear columns; 3 ttitle 'GESTORTE AFVALSTOFFEN PER SBI-OMSCHRIJVING' 4 set pagesize 60 S BREAK ON DUMMY; 6 compute sum of **'totaal\_kg'** on dummy; column dummy format 9; **<sup>8</sup>**column dummy noprint; **9 set** termout off 10 select omschrijving, sum(stortgewicht) **totaal\_kg,** sum(O) dummy 11 from aanbiedin2, sbi, bedrijf 12 where prbedrijfsnr = bedrijfsnr<br>13 and sbicode = code 13 and sbicode = code<br>14 group by omschrijv group by omschrijving; 15\* set termout on Vraag 4 **<sup>1</sup>**clear breaks; 2 clear columns; 3 ttitle 'GESTORTE AFVALSTOFFEN IN GROOTHANDEL EN TUSSENHANDEL' 4 set pagesize 60 S BREAK ON DUMMY; 6 compute sum of 'totaal\_kg' on dummy;<br>? column dummy format 9: column dummy format 9; 8 column dummy noprint; 9 set termout off<br>10 select omschrij **<sup>10</sup>**select omschrijving, sum(stortgewicht) **totaal\_kg,** sum(O) dummy **<sup>11</sup>**from aanbieding, afvalsoort, bedrijf 12 where afvalcode = code<br>13 and prbedri $ifsnr = bed$ 13 and prbedrijfsnr = bedrijfsnr 14 and datum between '01-JAN-8?' and '31-DEC-8?' 15 and sbicode like '6 16 group by omschrijvin2; 1?\* set termout on Vraag 5 1 clear breaks 2 clear columns 3 set pagesize 60 4 ttitle 'AANBIEDINGEN PER DAG' S column datum format a9 6 select to\_char(datum) datum,sum(stortgewicht) totaal\_kg<br>2 from aanhieding ? from aanbiedin2 8\* 2roup by datum

 $\omega_{\rm c} = \omega$ 

#### Stortplaatsen

vraag 1

```
1 clear breaks 
2 clear columns<br>3 ttitle 'GESTO
   3 ttitle 'GEST0ATE AFVALST0FFEN PEA BE0AIJF EN AFVALC00E' 
4 break on naam skip 1 
5set pa2esize 60 
6compute sum OT totaal_k2 on naam 
? select naam,afvalcode,sum(stortgewicht) totaal_kg<br>8 from bedrijf.aanbieding
8 from bedrijf,aanbieding<br>9 where prhedrijfanr = be
   where prbedrijfsnr = bedrijfsnr
10 2roup by naam,afvalcode 
11* order by 1
```
Vraag 2

1 clear breaks <sup>2</sup>clear columns 3 ttitle 'ST0ATK0STEN PER BE0RIJF EN AFVALC00E' <sup>4</sup>break on naam skip <sup>1</sup> <sup>5</sup>set pa2esize 60 6 compute sum of stortkosten on naam<br>2 select naam.afvalcode.sum(stortkos ? select naam,afvalcode,sum(stortkosten) stortkosten 8 from bedrijf, aanbieding <sup>9</sup>where dbbedrijfsnr = bedrijfsnr 10 aroup by naam,afvalcode 11\* order by 1

Vraag 3

1 clear breaks 2 clear columns<br>3 ttitle 'GESTO 3 ttitle 'GEST0ATE AFVALST0FFEN PER TAANSP0RTEUA EN AFVALC0DE' <sup>4</sup>break on naam skip <sup>1</sup> <sup>5</sup>set pagesize 60 <sup>6</sup>compute sum of totaal\_k2 on naam ? select naam,afvalcode,sum(stortgewicht) totaal\_k2 8 from bedrijf, aanbieding <sup>9</sup>**where** trbedrijfsnr = bedrijfsnr 10 aroup by naam,afvalcode 11\* order by **<sup>1</sup>**

vraag 4

1 **clear breaks**  <sup>2</sup>**clear** columns **3 ttitle** 'GEST0RTE AFVALST0FFEN PEA TRANSP0RTEUR EN AFVAL0MSCHAIJVING' **4 break** on **naam skip** 1 <sup>5</sup>**set pa2esize** 60 6 compute sum OT **totaal\_ka** on **naam**  ? **select** naam,omschrijving,sum(stortgewicht) **totaal\_ka**  8 from bedrijf, aanbieding, afvalsoort <sup>9</sup>**where** trbedrijTsnr = bedrijfsnr 10 and afvalcode = code 11 group by naam,omschrijving 12\* order by 1

BIJLAGE 6

 $\mathcal{A}^{\text{max}}_{\text{max}}$ 

Overzichten, gecreëerd m.b.v. SQL

De nummering bovenaan de pagina's correspondeert met de vragen uit bijlage 4. Bijv: Pl is het overzicht van vraag 1 van provincie.

 $\sim$ 

 $\hat{\mathcal{L}}$ 

p 1

## Fri Jan 8

## GEST0RTE AFVALST0FFEN

 $\ddot{\phantom{a}}$ 

**paie** 

 $\sim$   $\sim$ 

 $\mathcal{A}_2$ 

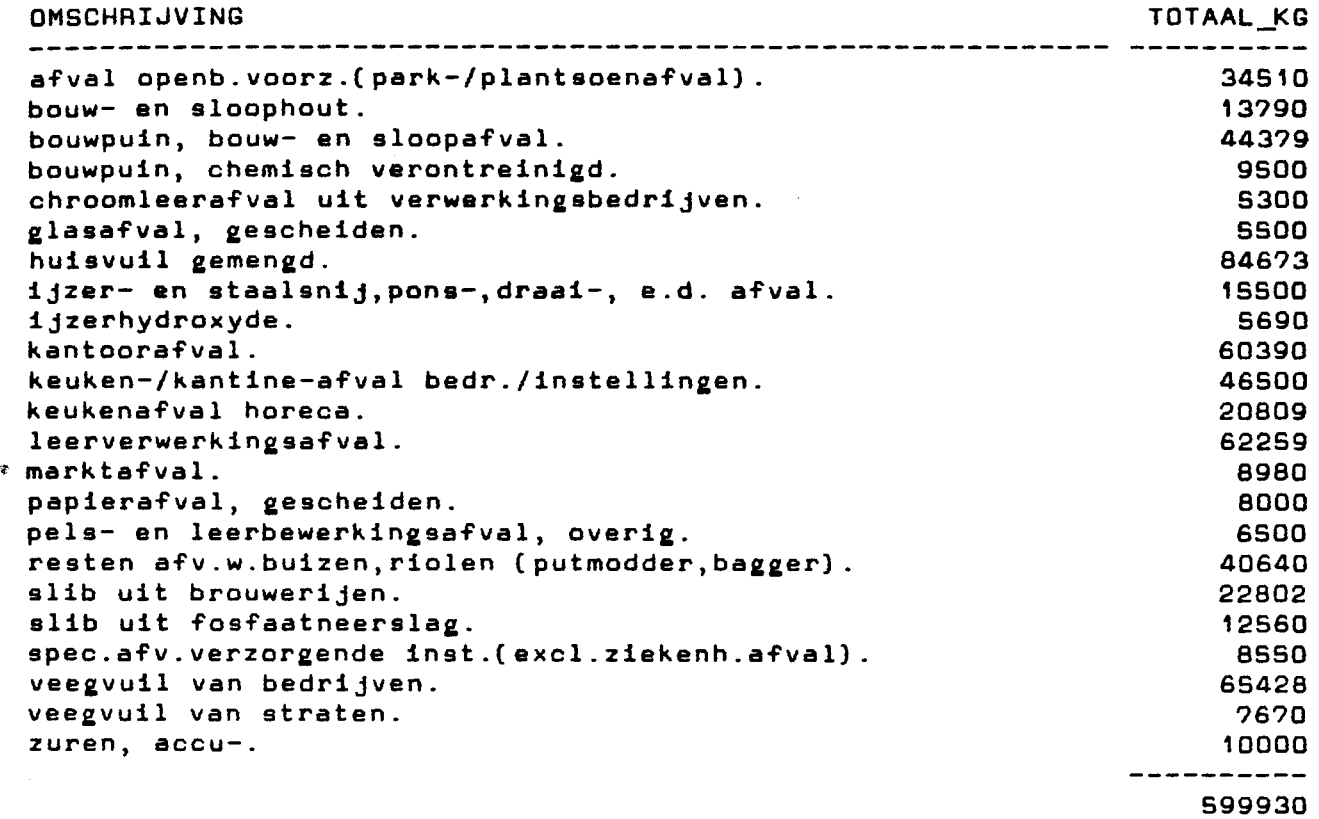

23 records selected.

 $\mathcal{L}$ 

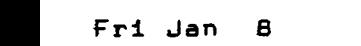

 $\sim 12$ 

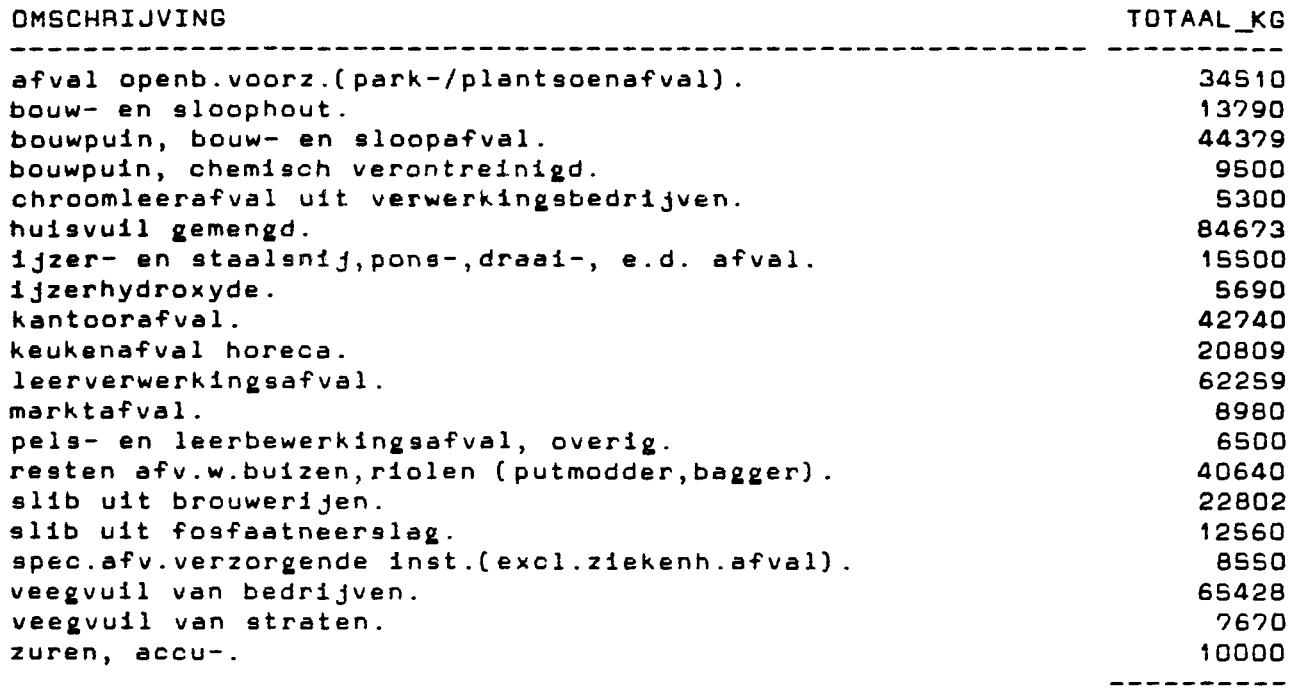

522280

page

 $\mathbf{f}$ 

```
20 records selected.
```
GESTORTE AFVALSTOFFEN PER SBI-CODE

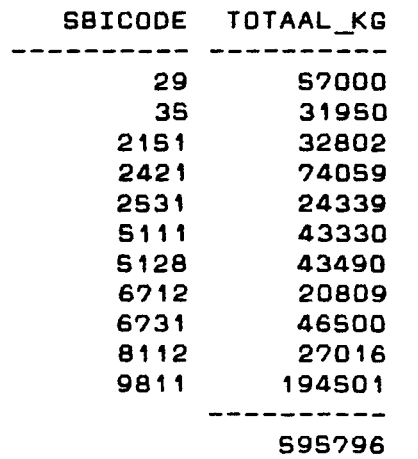

 $\bar{\mathcal{A}}$ 

11 records selected.

 $\bar{\beta}$ 

 $\lambda$  .

 $\frac{1}{2}$ 

 $\cdot$ 

 $\sim$ 

 $\mathcal{L}^{\text{max}}_{\text{max}}$  ,  $\mathcal{L}^{\text{max}}_{\text{max}}$ 

# Fri Jan 8 *<sup>I</sup>*GEST0RTE AFVALST0FFEN PER SBI-0MSCHRIJVING

paae

 $\ddagger$ 

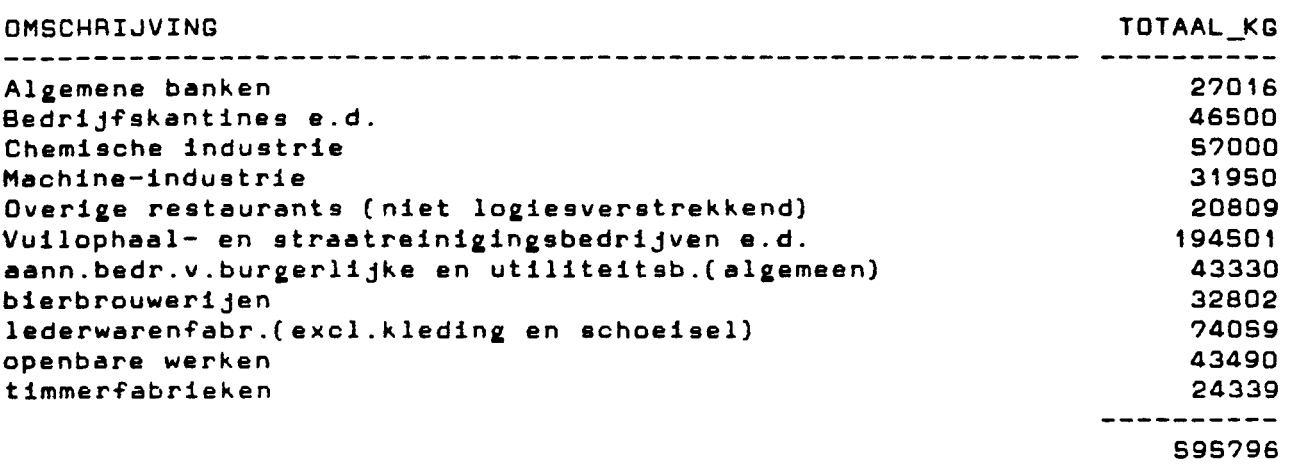

11 records selected.

 $\hat{\mathcal{A}}$ 

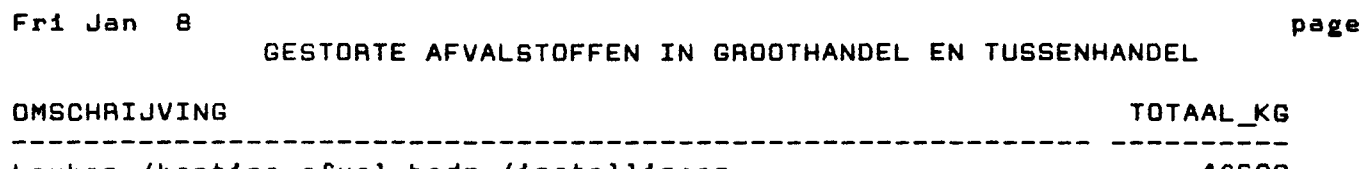

**keuken-/kantine-afval** bedr./instellinaen. 46500 **keukenafval** horeca. 20809

÷.

67309

 $\sim$ 

 $\ddot{\phantom{a}}$ 

 $\sim$ 

p 5

 $\sim$   $\sim$ 

I.Jed Jan 2?

## AANBIEDINGEN PEA DAG

page 1

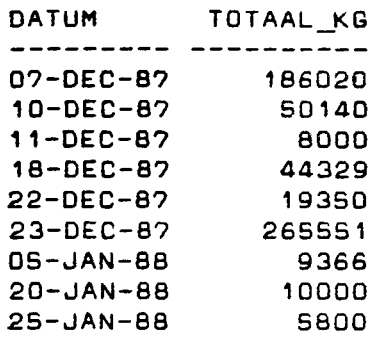

9 records selected.

Fri Jan 8

 $\bar{\beta}$ 

## GESTORTE AFVALSTOFFEN PER BEDRIJF EN AFVALCODE

page

 $\ddot{\tau}$ 

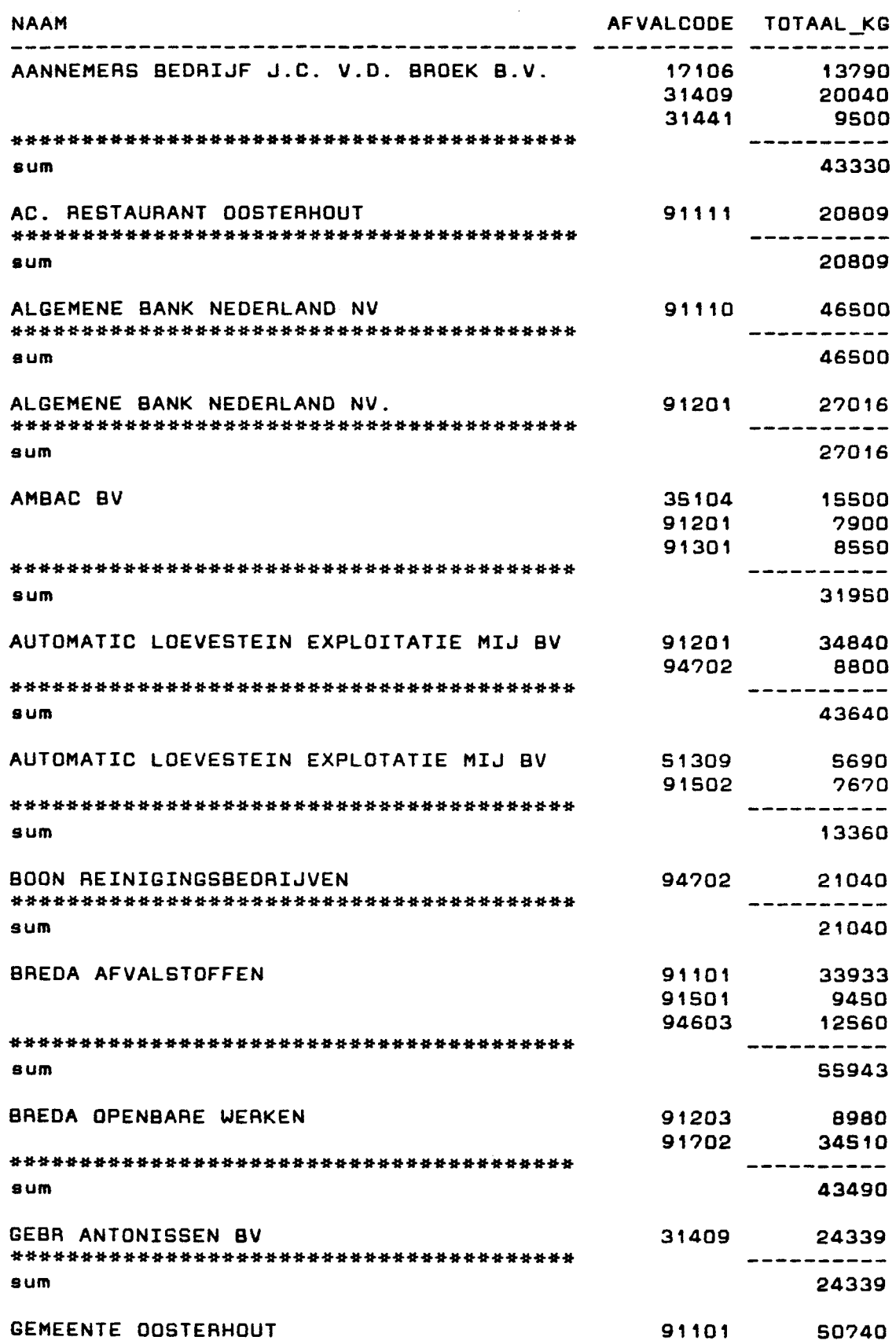

## GESTORTE AFVALSTOFFEN PER BEDRIJF EN AFVALCODE

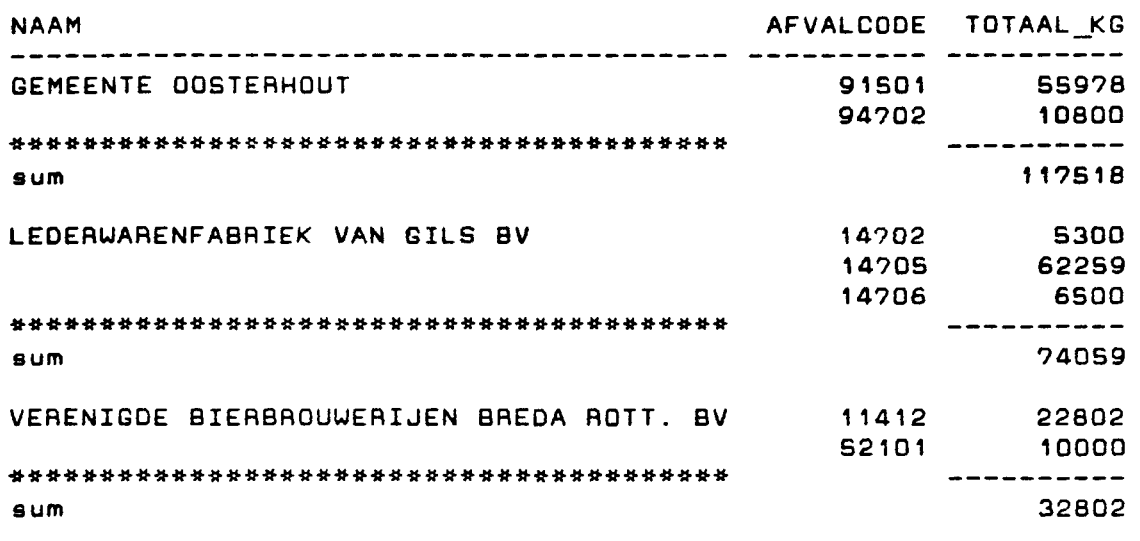

28 records selected.

 $\mathbf{2}$ 

Fri Jan 8

 $\bar{\beta}$ 

 $\langle \cdot \rangle$ 

 $\bar{\mathcal{A}}$ 

 $\hat{\mathcal{A}}$ 

 $\gamma$ 

## STORTKOSTEN PER BEDRIJF EN AFVALCODE

 $\mathcal{A}(\mathbf{r})$  and  $\mathcal{A}(\mathbf{r})$  is a set of  $\mathcal{A}(\mathbf{r})$  $\bar{\mathcal{A}}$ 

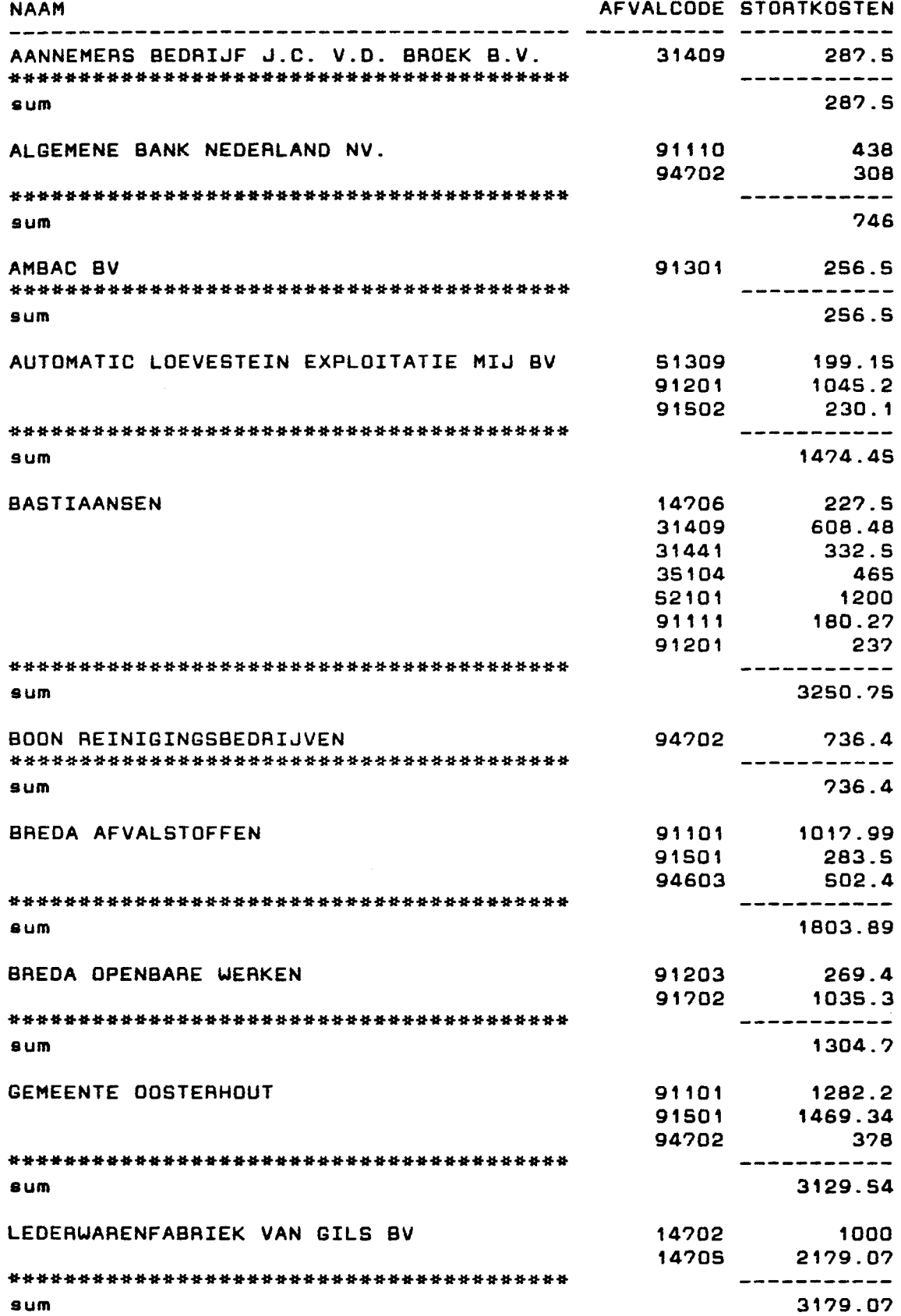

98

 $\frac{1}{2}$  and  $\frac{1}{2}$ 

 $\bar{\gamma}$ 

 $\sim 10^{-11}$   $\rm s$ 

Fri Jan 8

## STORTKOSTEN PER BEDRIJF EN AFVALCODE

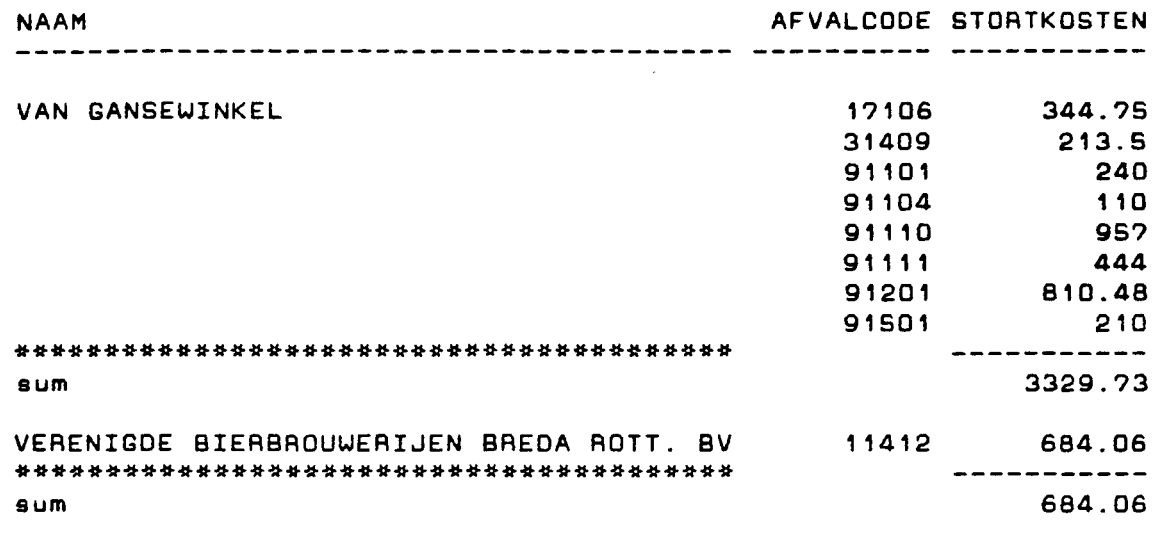

34 records selected.

 $\sim 40^{\circ}$  km

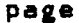

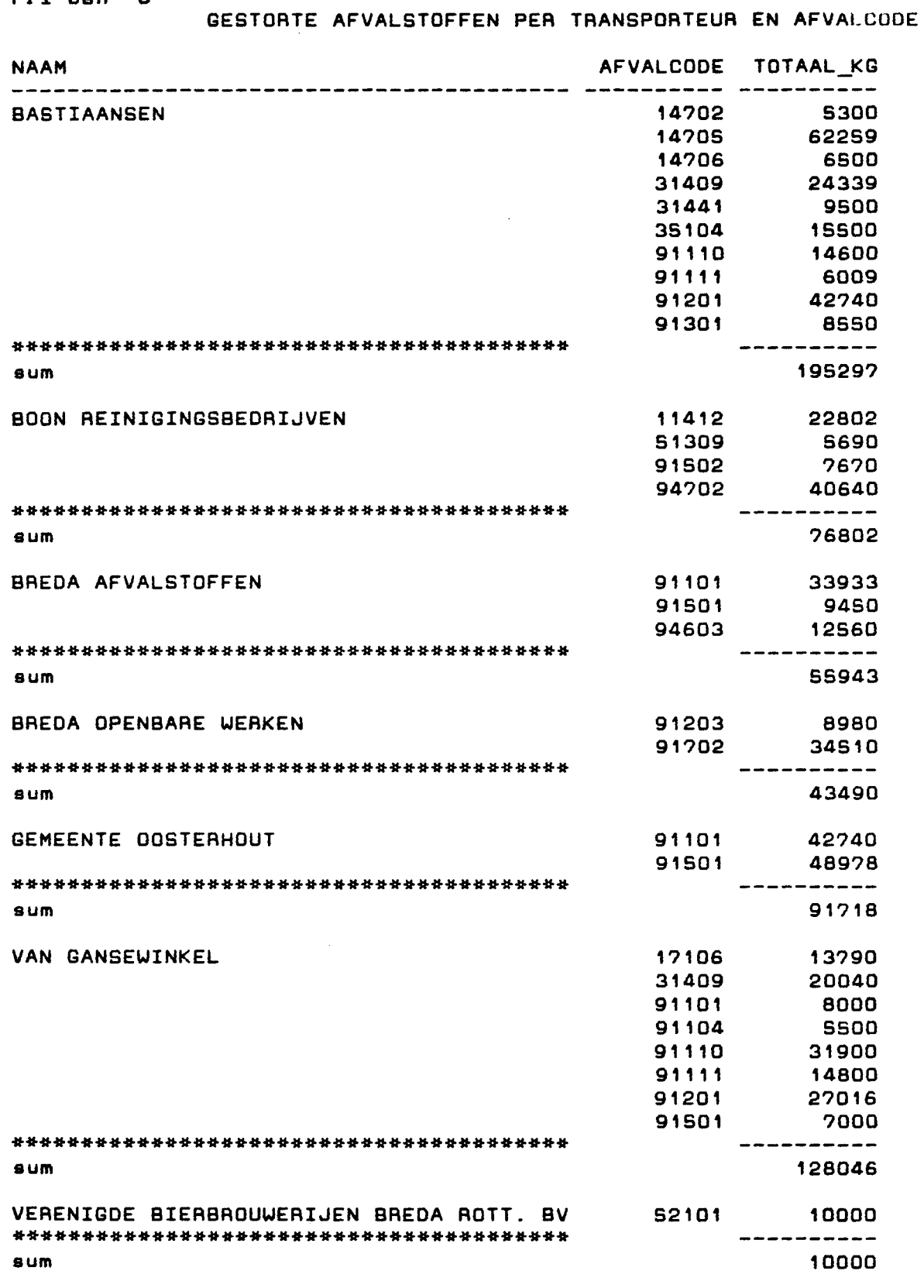

30 records selected.

 $\sim$ 

 $\epsilon$  $\sim$ 

 $\ddot{\phantom{0}}$ 

ίXγ

Fri Jan 8

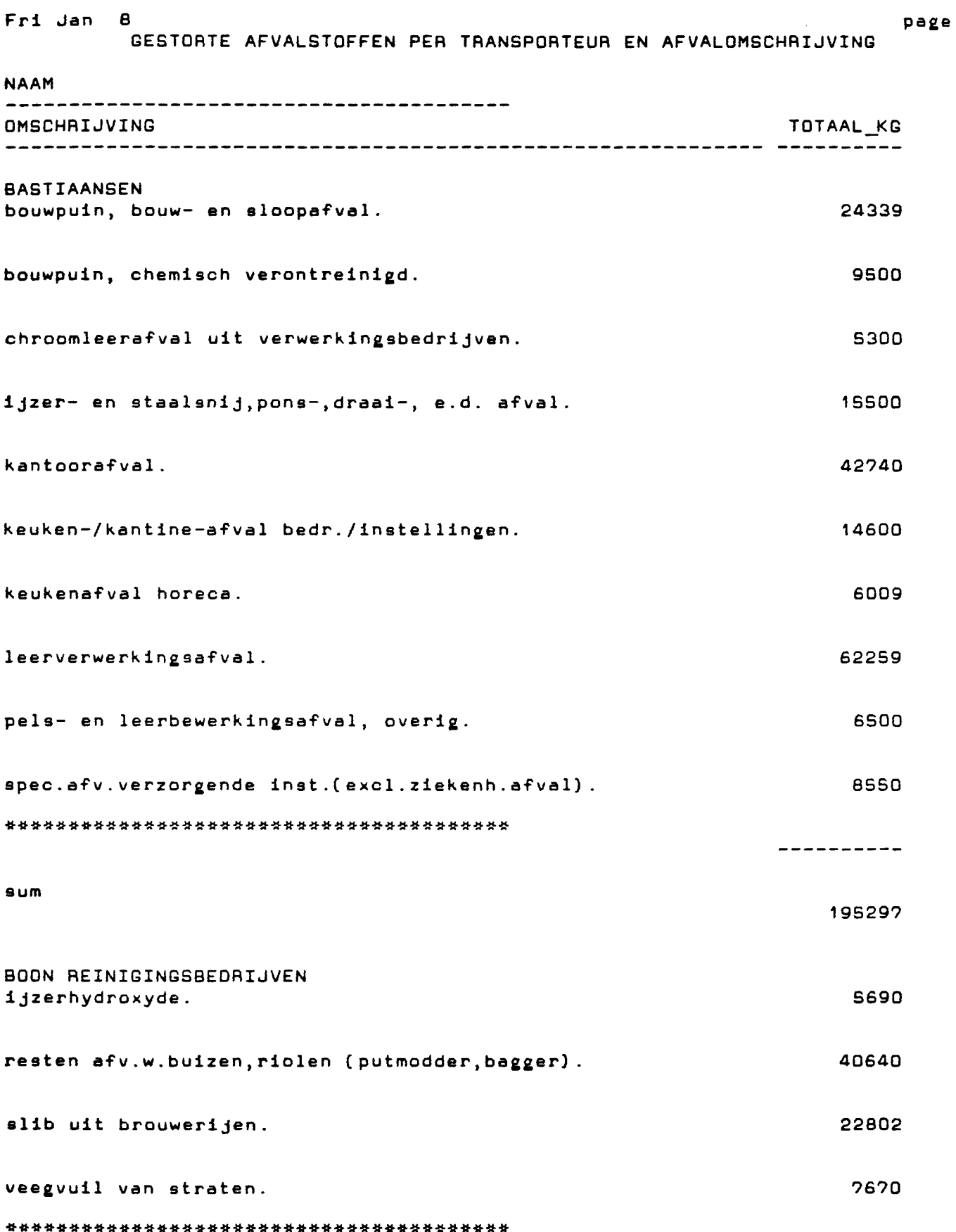

----------

 $\pmb{\mathfrak{q}}$ 

 $\sim$ 

 $S<sub>4</sub>$ 

 $\sim 10^{11}$  km  $^{-1}$ 

 $\sim$ 

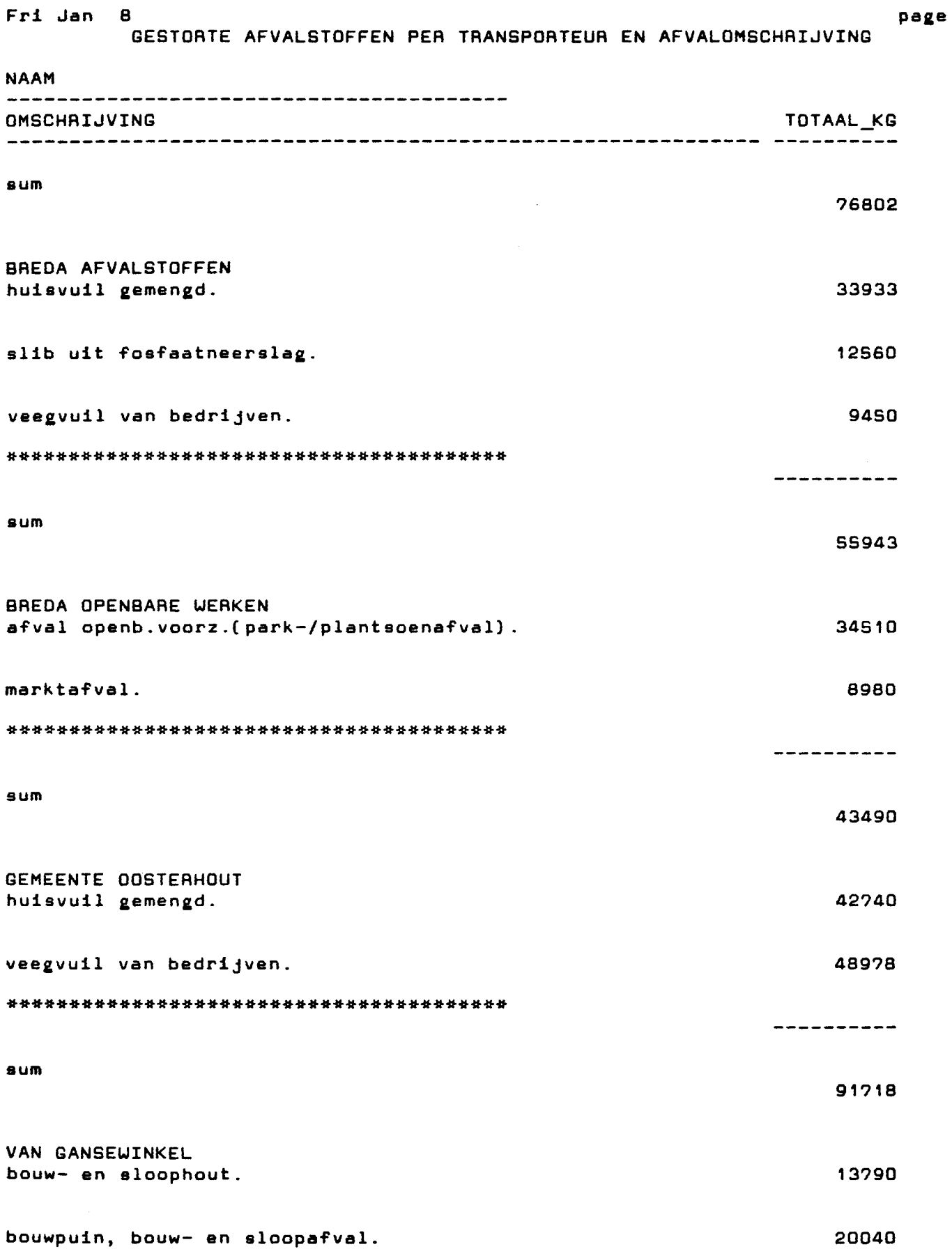

102

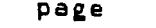

 $\mathbf{3}$ 

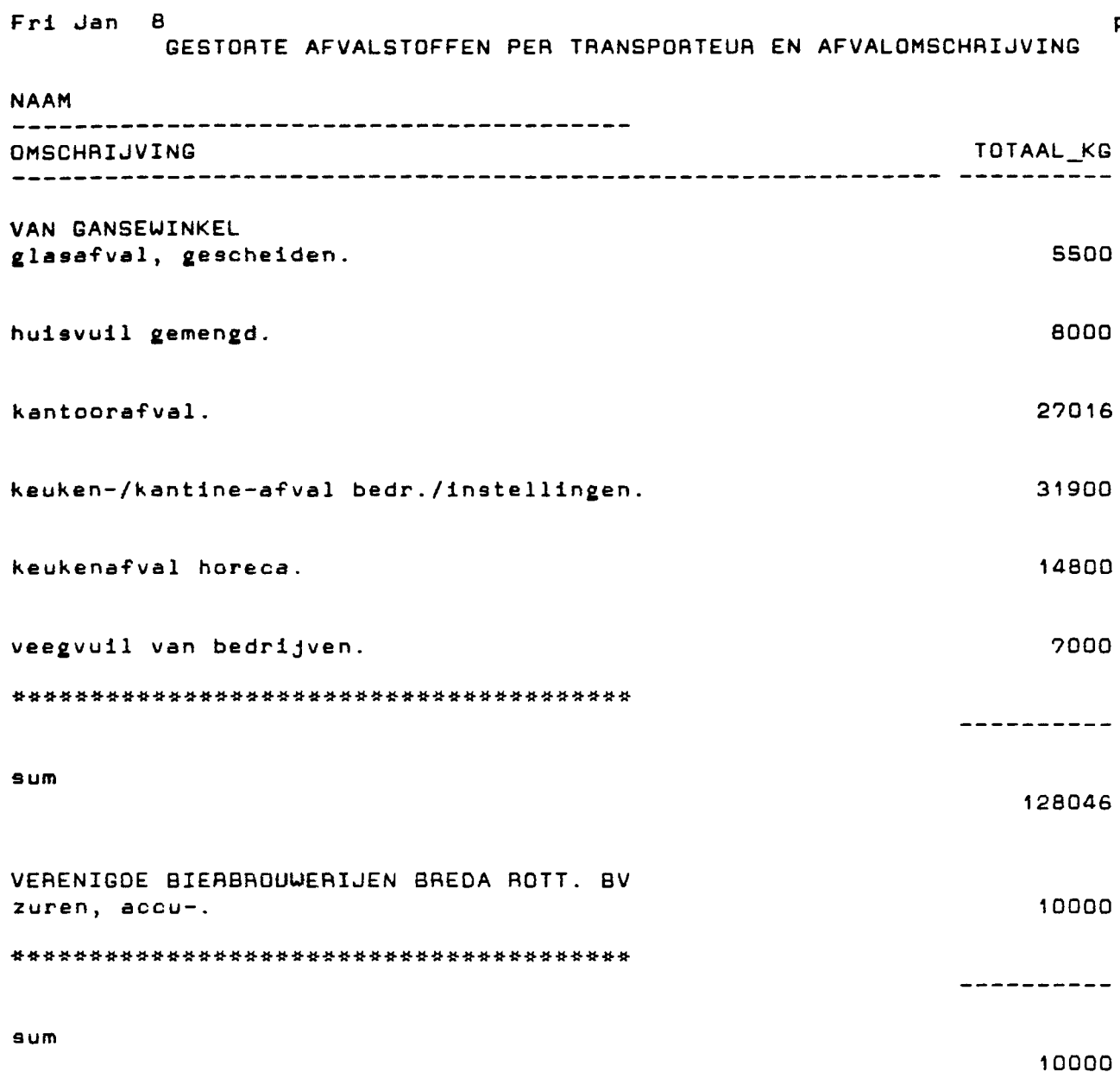

30 records selected.